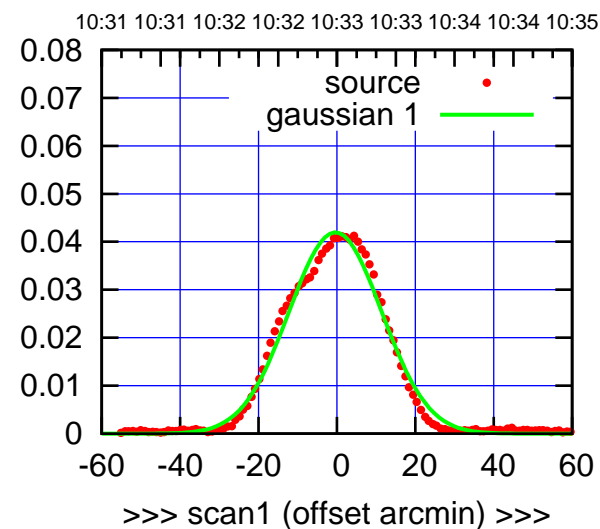

C00-175-AZ OFF= 0.1' ( 27.1')

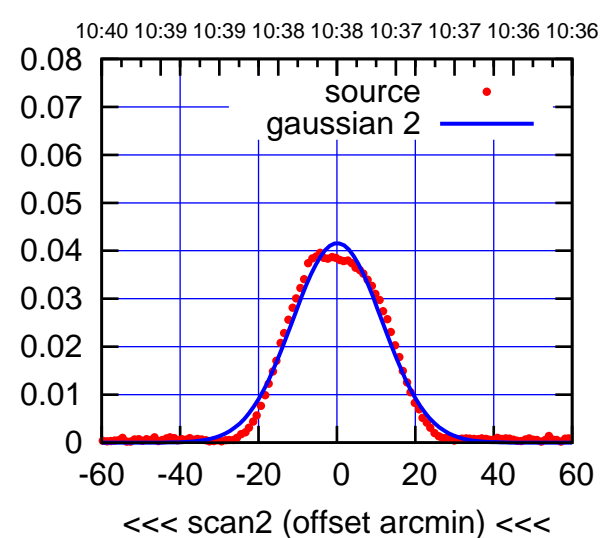

BACKLASH ERROR= 0.6'

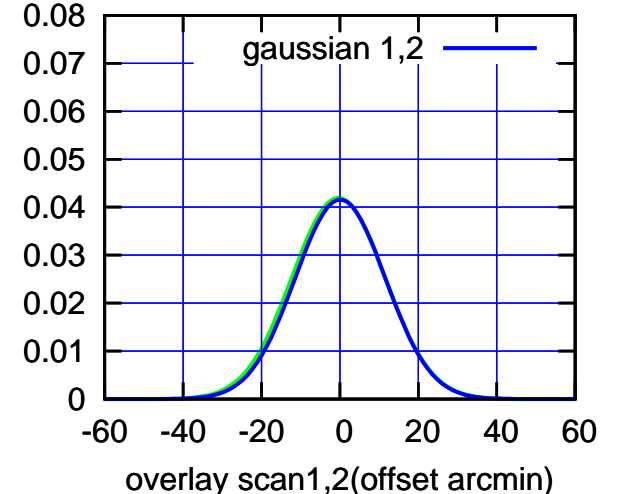

C00-130-AZ OFF= -0.5' ( 27.4')

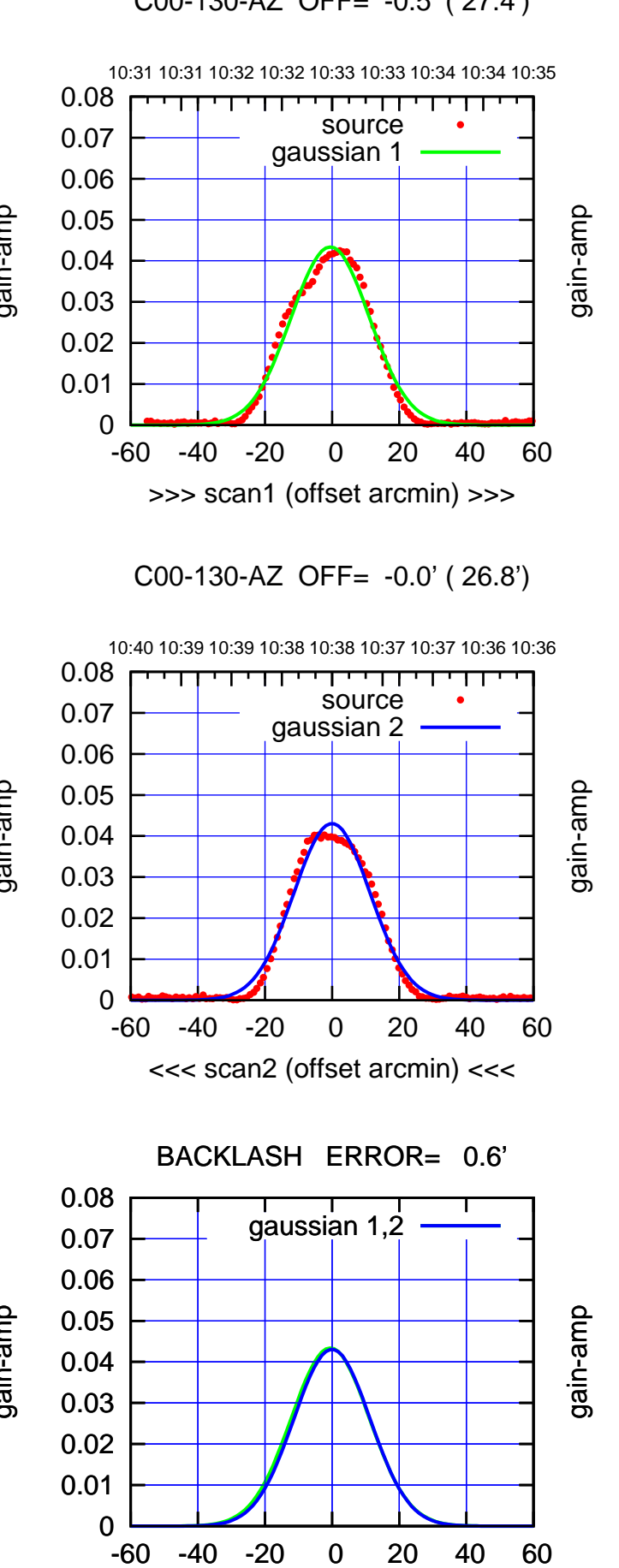

overlay scan1,2(offset arcmin)

gain-amp

(-30'/m) 18May2017 10:38:00

 $(-30'/m)$  18May2017 10:38:00

(1371 MHz.)

## C01-175-AZ OFF= 0.0' ( 42.4')

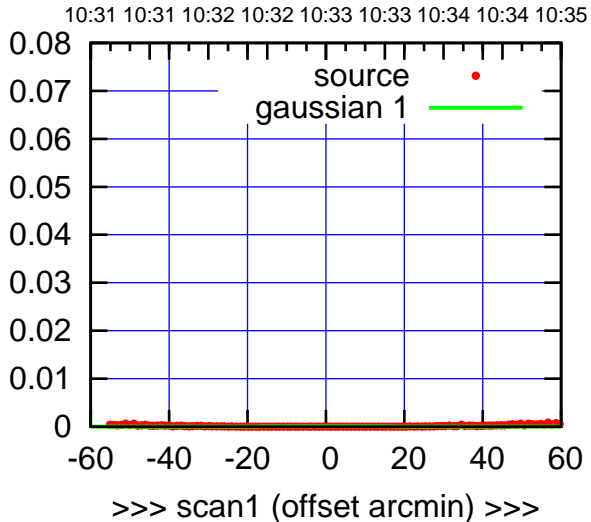

C01-175-AZ OFF= 0.0' ( 42.4')

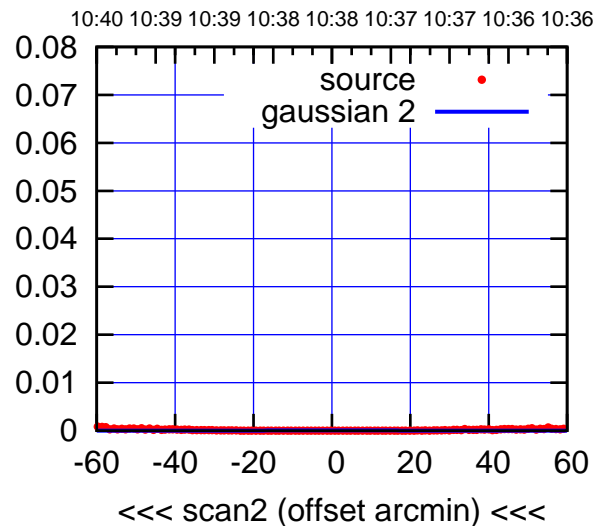

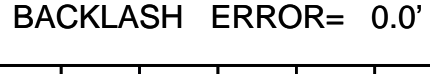

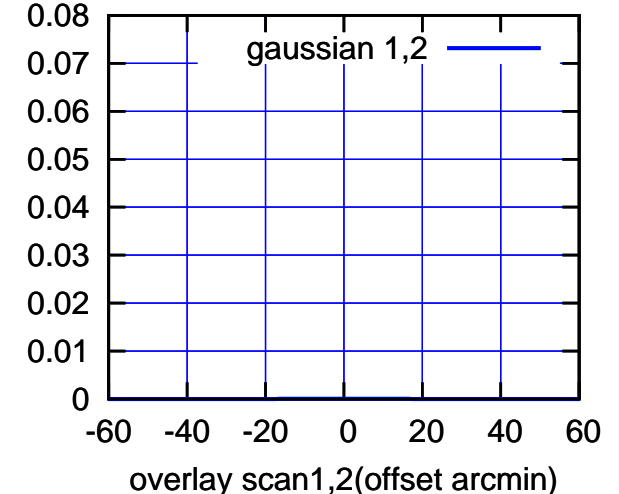

C01-130-AZ OFF= 0.0' ( 0.0')

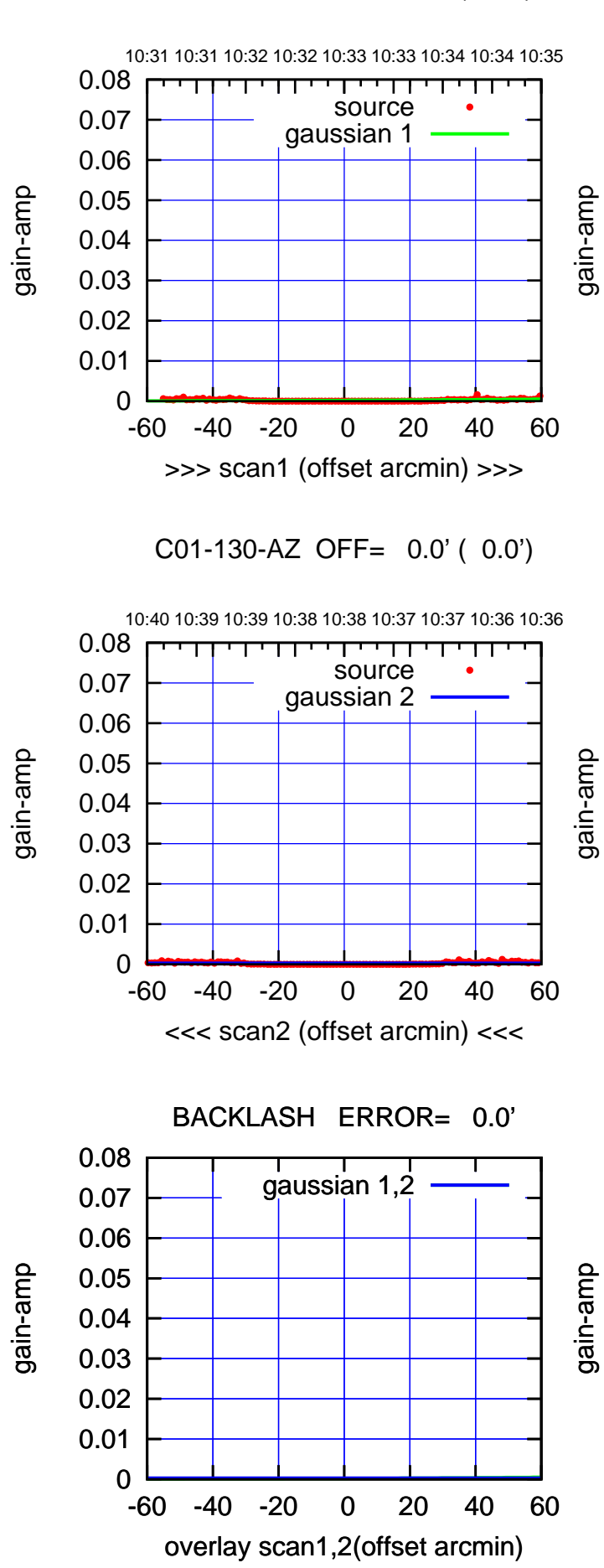

(+30'/m) 18May2017 10:33:00

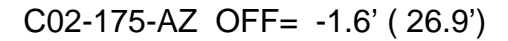

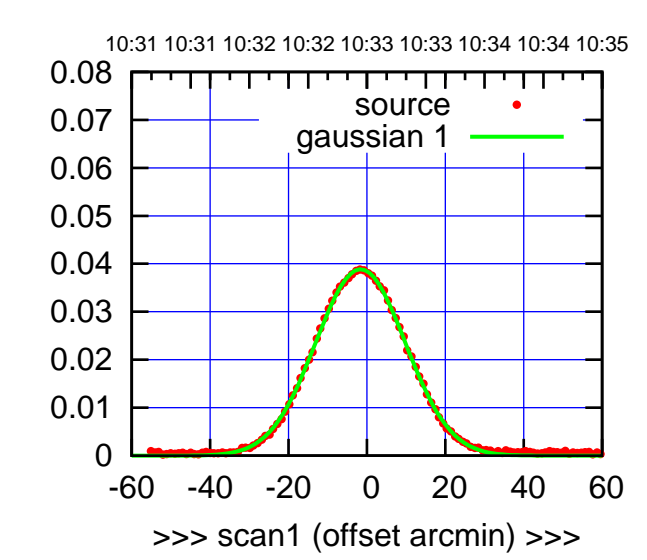

C02-175-AZ OFF= -1.7' ( 27.4')

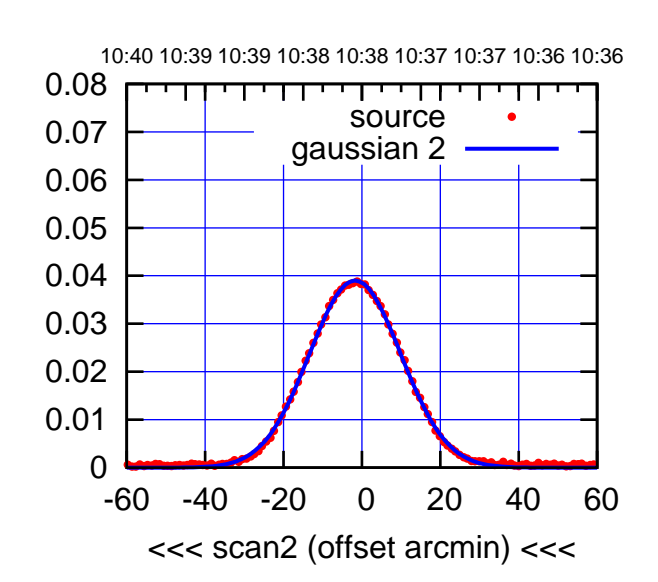

BACKLASH ERROR= 0.1'

0.08

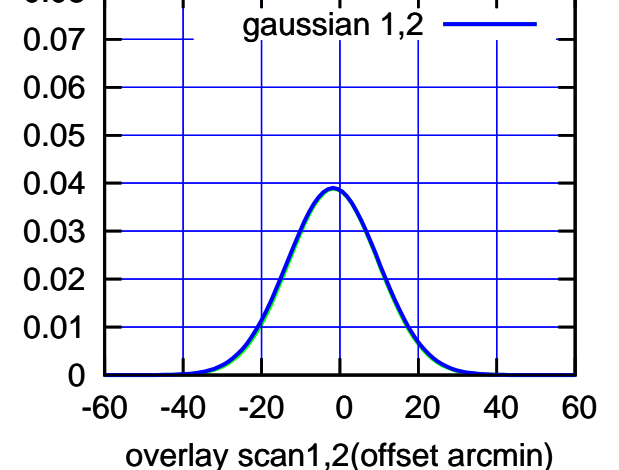

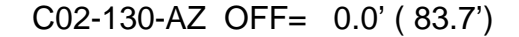

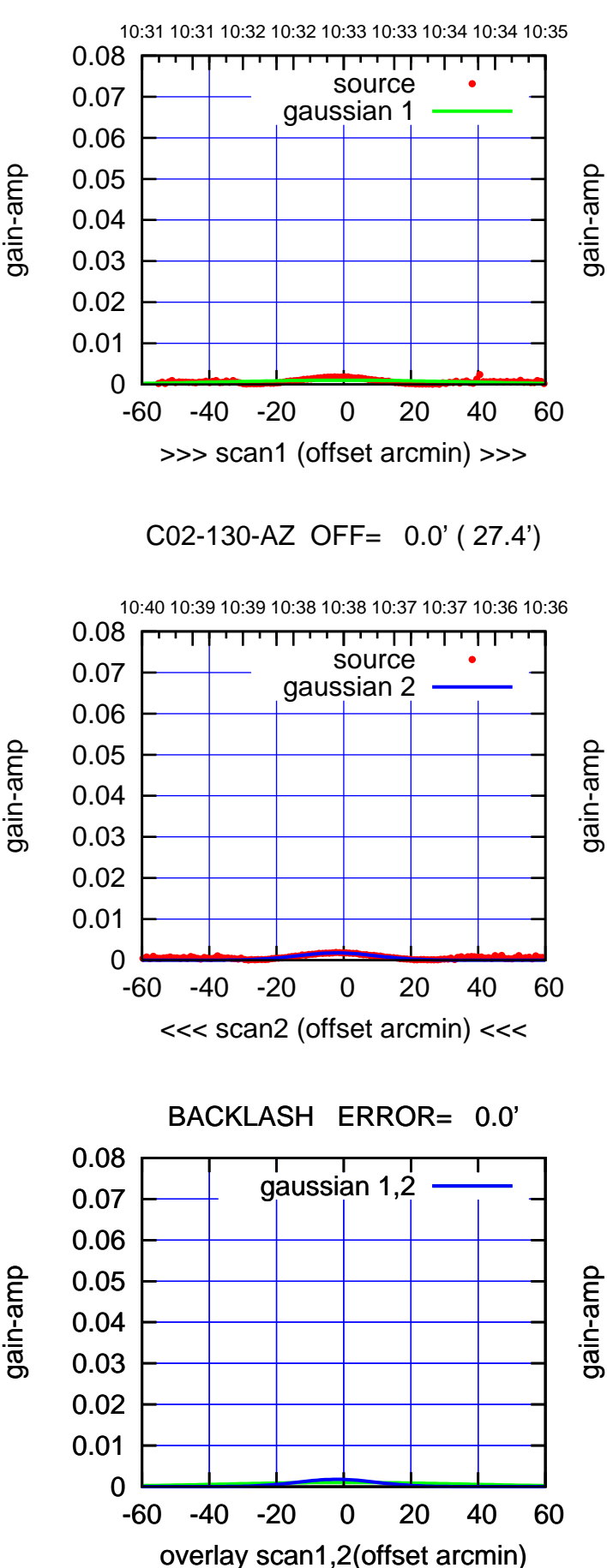

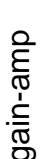

(-30'/m) 18May2017 10:38:00

 $(-30'/m)$  18May2017 10:38:00

(1371 MHz.)

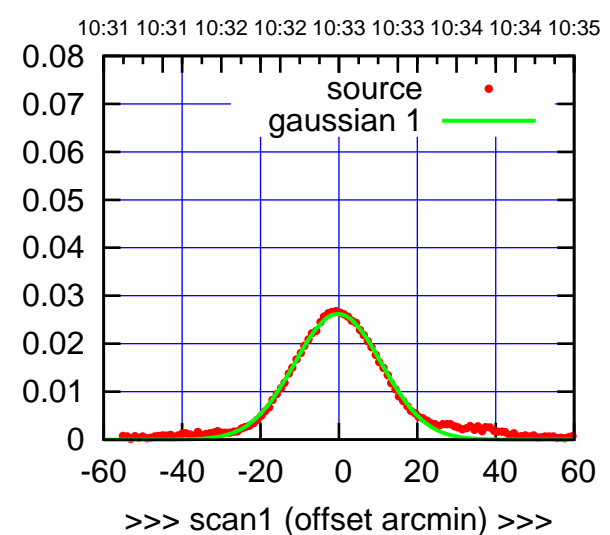

C03-175-AZ OFF= -0.7' ( 26.3')

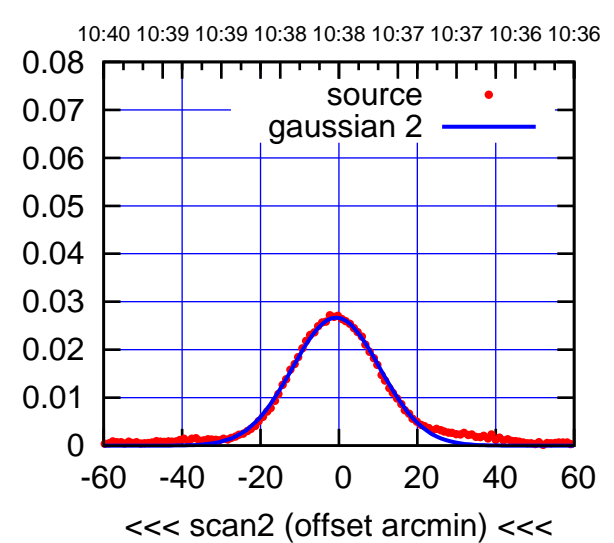

BACKLASH ERROR= 0.6'

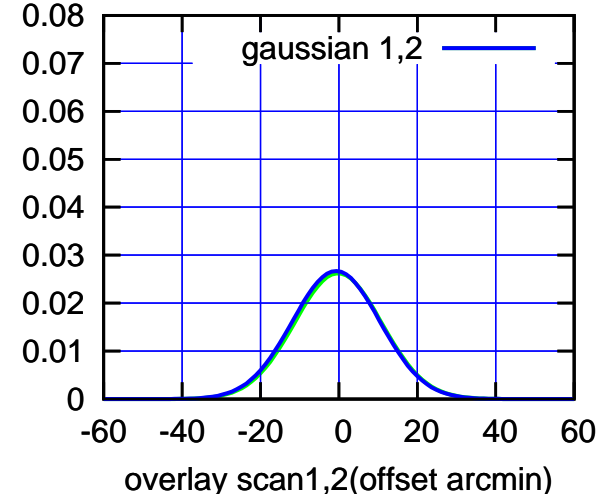

C03-130-AZ OFF= -0.9' ( 23.6')

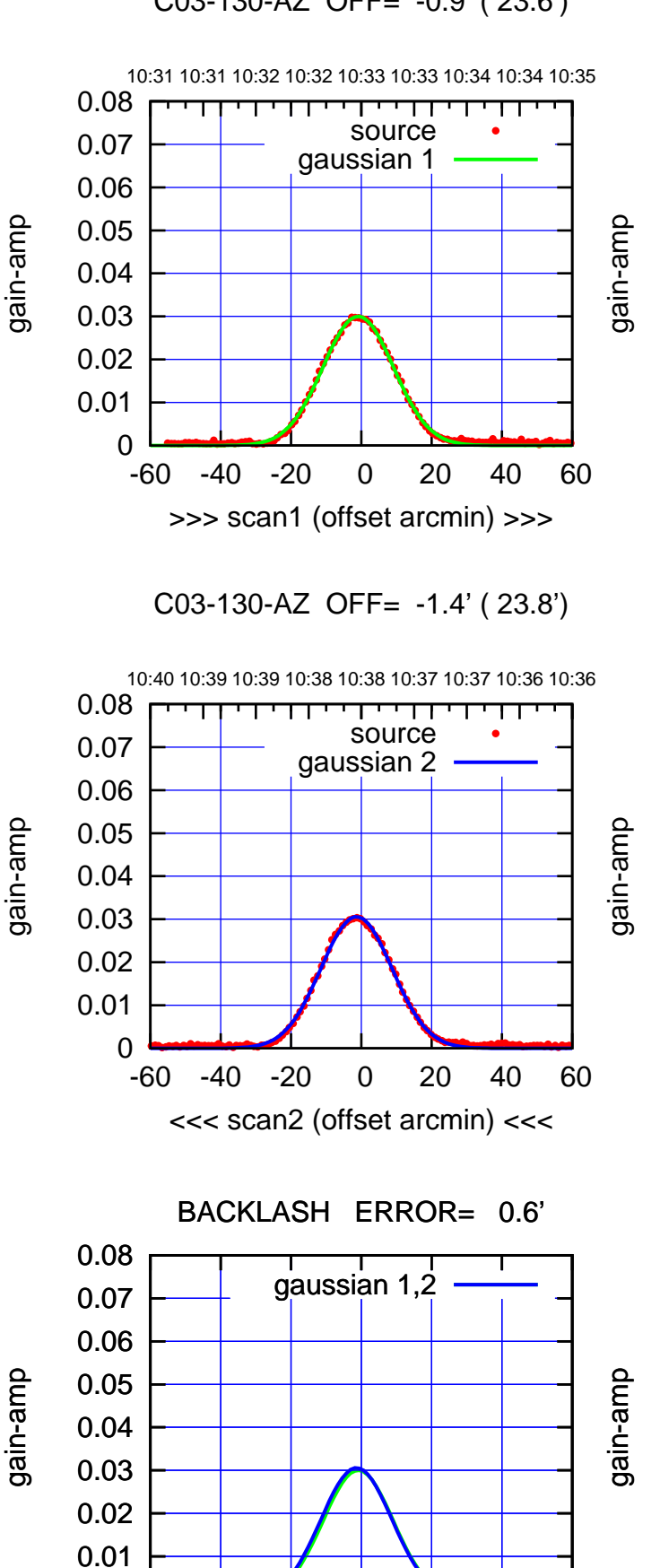

-60 -40 -20 0 20 40 60

overlay scan1,2(offset arcmin)

gain-amp

gain-amp

0

(+30'/m) 18May2017 10:33:00 (+30'/m) 18May2017 10:33:00

(-30'/m) 18May2017 10:38:00

 $(-30'/m)$  18May2017 10:38:00

(1371 MHz.)

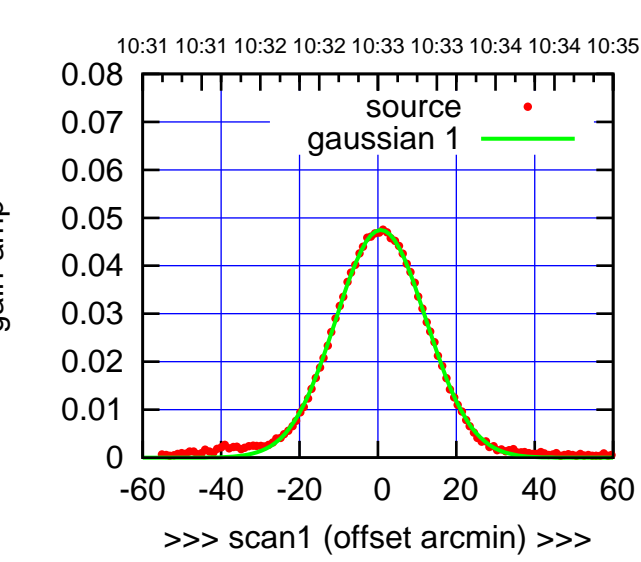

C04-175-AZ OFF= 0.1' ( 27.5')

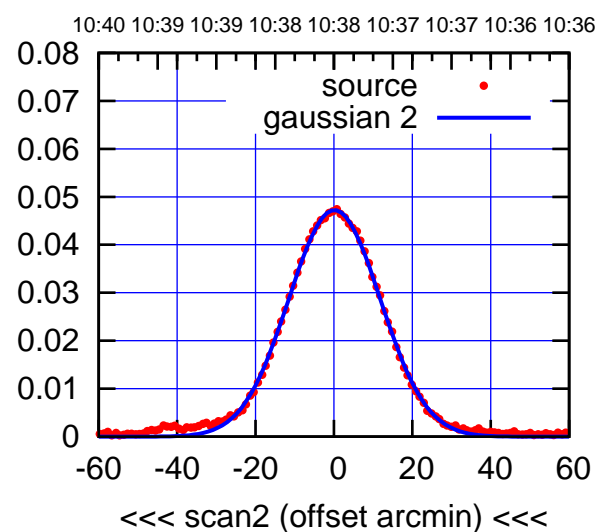

BACKLASH ERROR= 0.8'

0.08

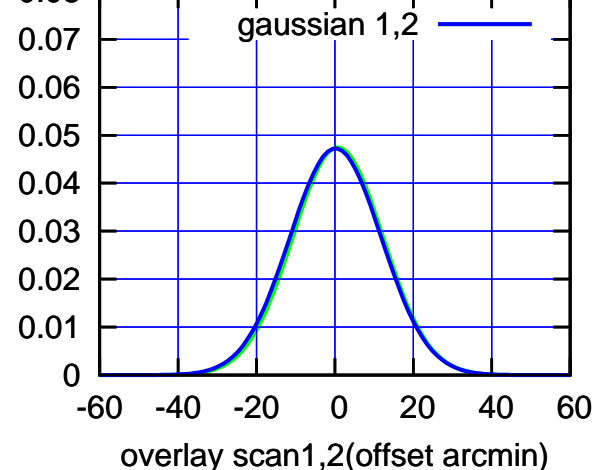

C04-130-AZ OFF= 0.8' ( 25.4')

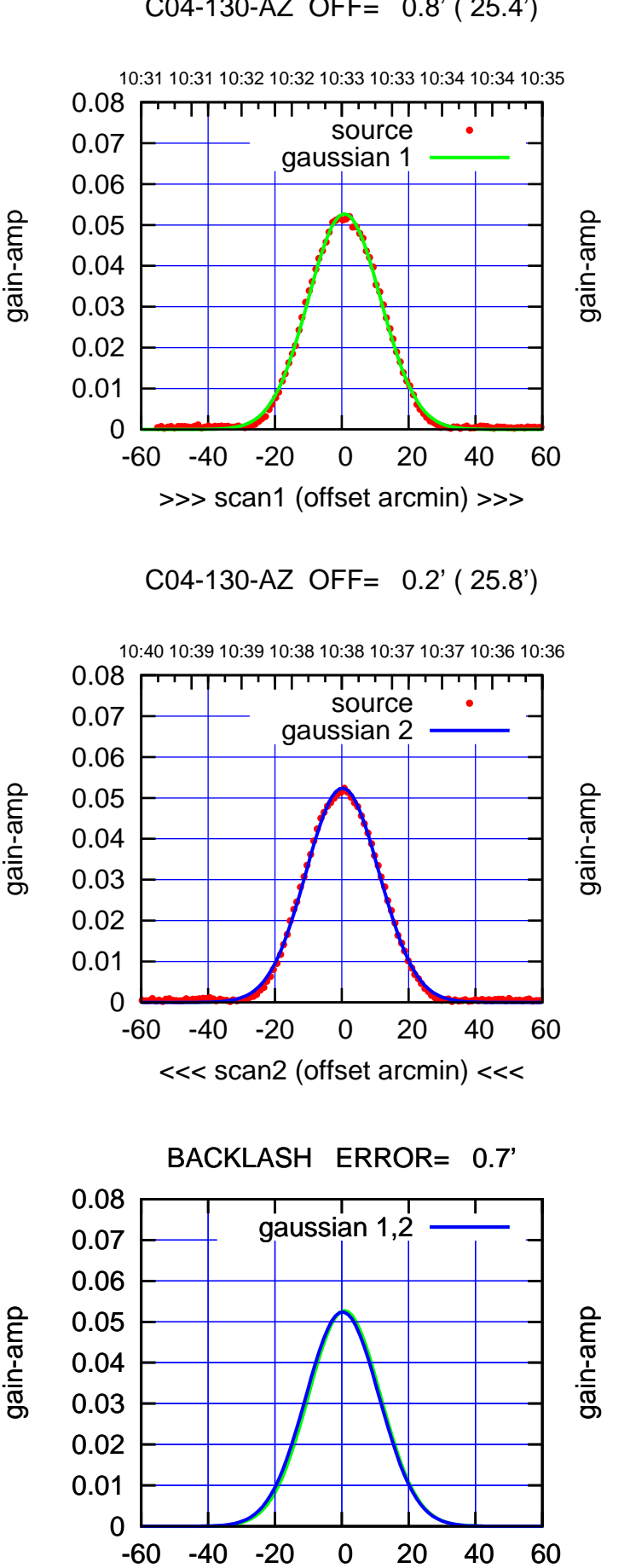

overlay scan1,2(offset arcmin)

gain-amp

gain-amp

(+30'/m) 18May2017 10:33:00 (+30'/m) 18May2017 10:33:00

(-30'/m) 18May2017 10:38:00

 $(-30'/m)$  18May2017 10:38:00

(1371 MHz.)

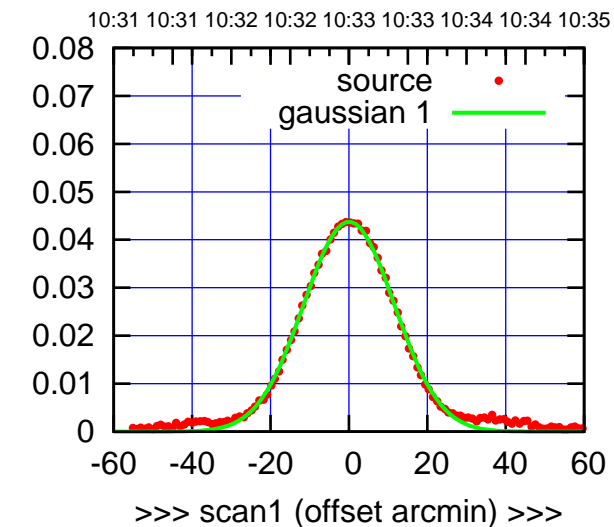

C05-175-AZ OFF= 0.4' ( 27.3')

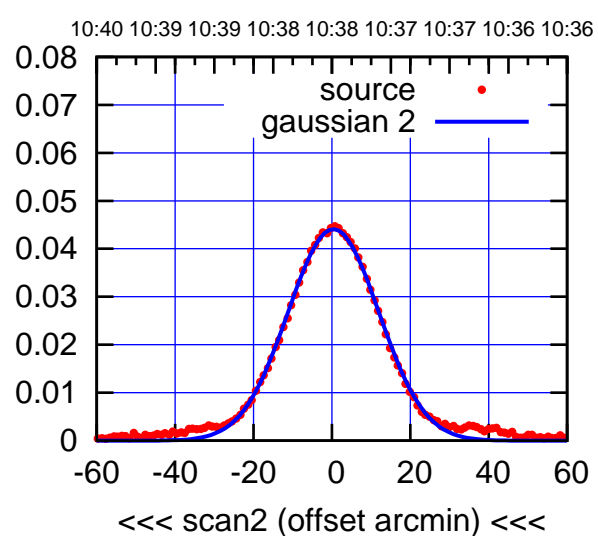

BACKLASH ERROR= 0.5' gaussian 1,2

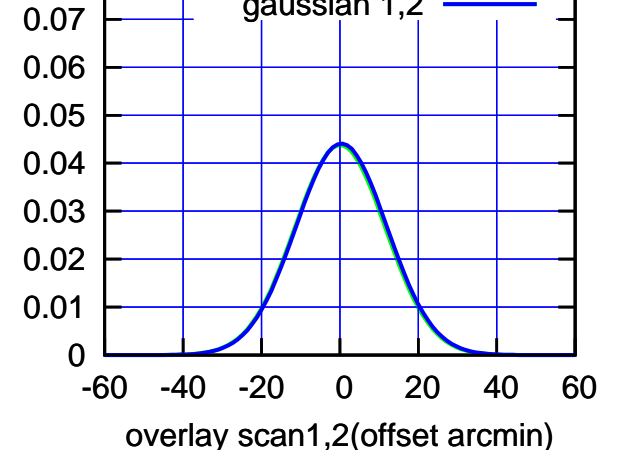

0.08

C05-130-AZ OFF= 0.0' ( 24.9')

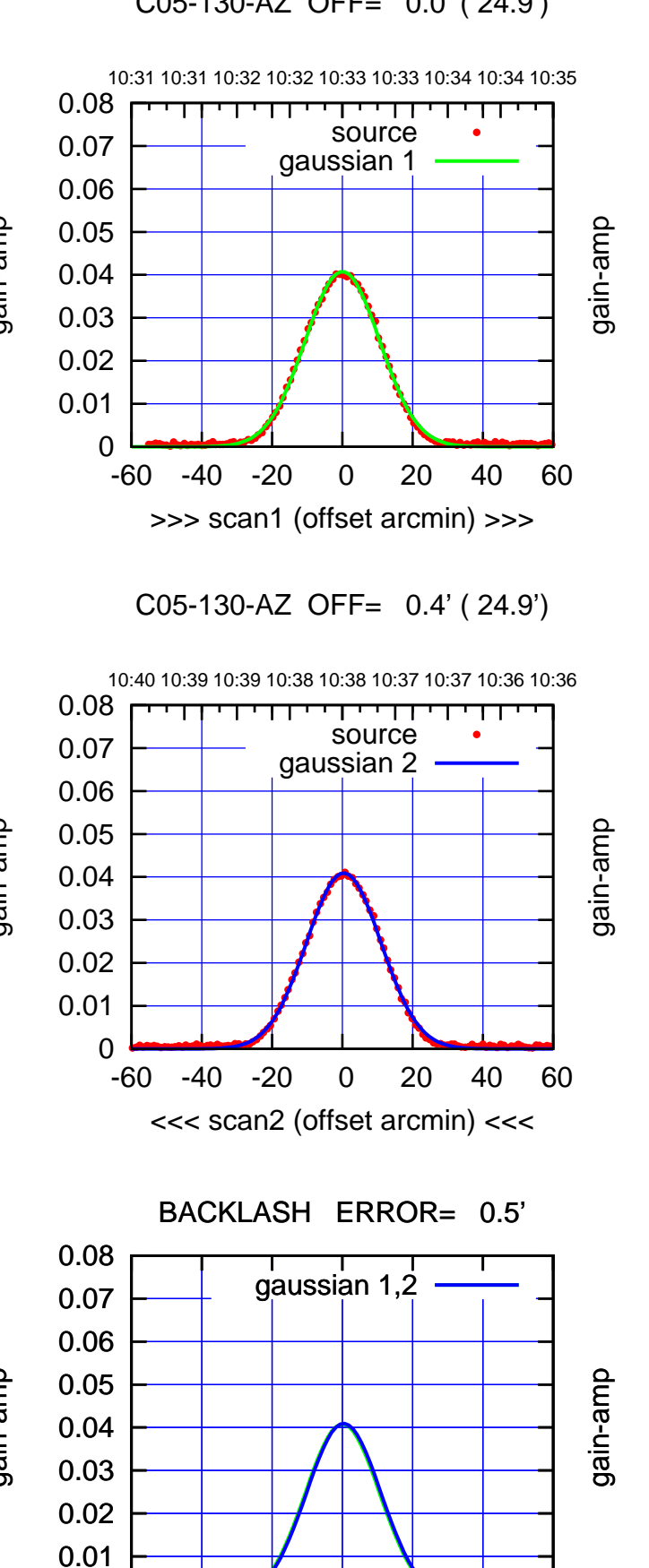

-60 -40 -20 0 20 40 60

overlay scan1,2(offset arcmin)

gain-amp

0

(-30'/m) 18May2017 10:38:00

 $(-30'/m)$  18May2017 10:38:00

(1371 MHz.)

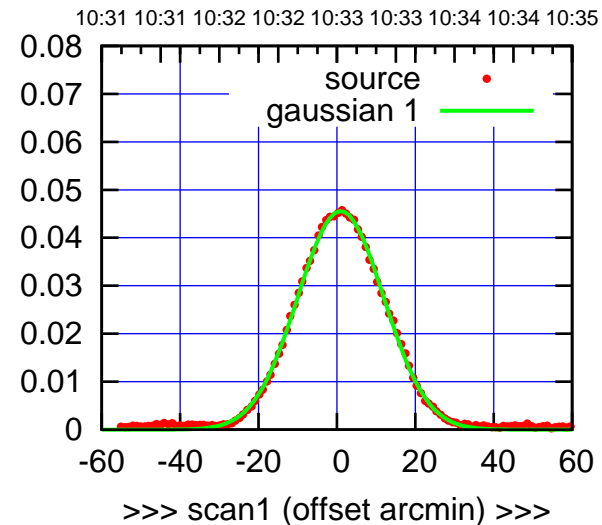

C06-175-AZ OFF= 0.4' ( 26.5')

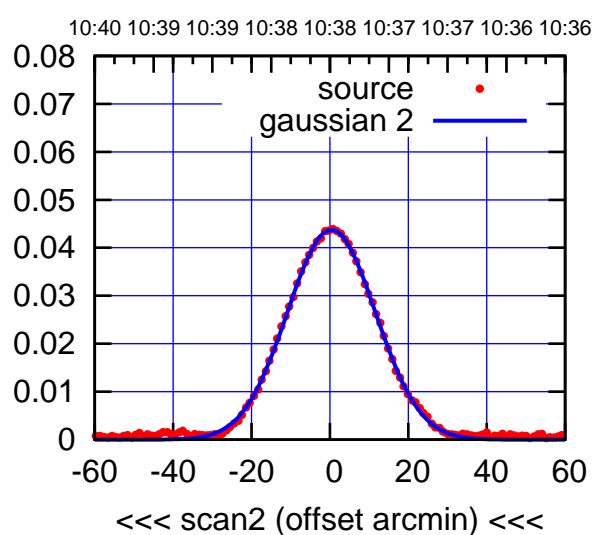

BACKLASH ERROR= 0.7'

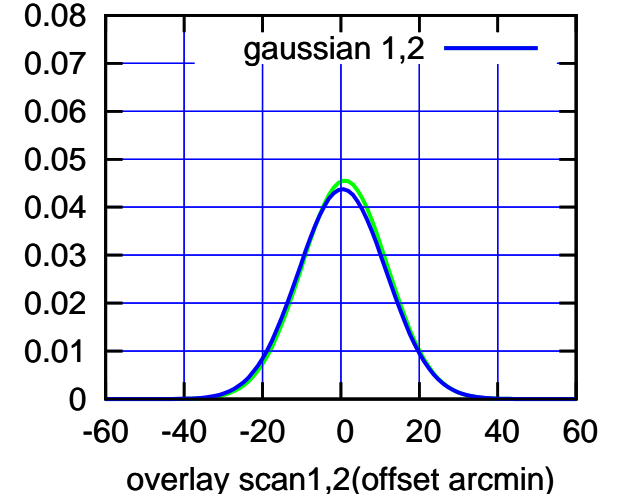

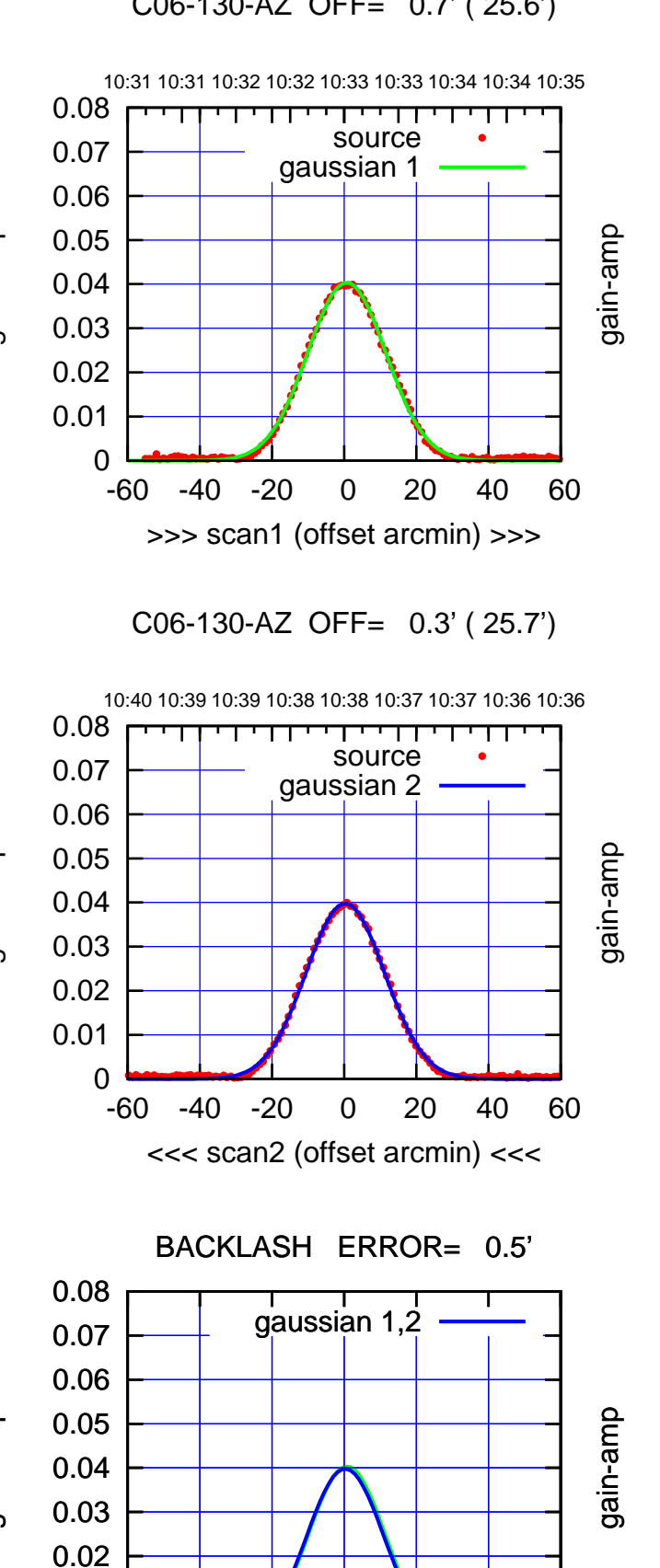

-60 -40 -20 0 20 40 60

overlay scan1,2(offset arcmin)

gain-amp

 0 0.01 (-30'/m) 18May2017 10:38:00

 $(-30'/m)$  18May2017 10:38:00

(1371 MHz.)

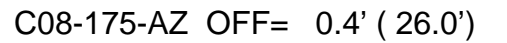

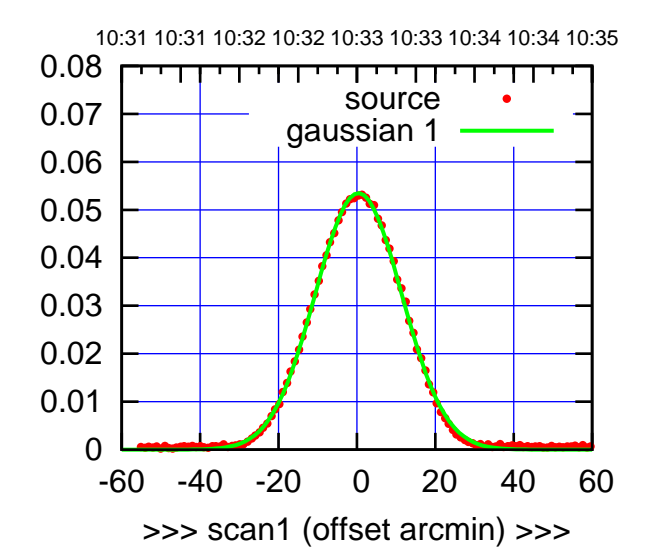

C08-175-AZ OFF= 0.3' ( 26.1')

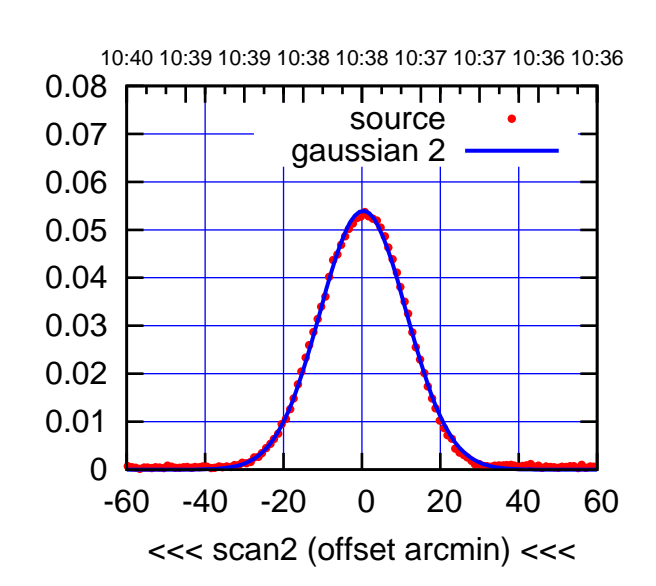

BACKLASH ERROR= 0.1'

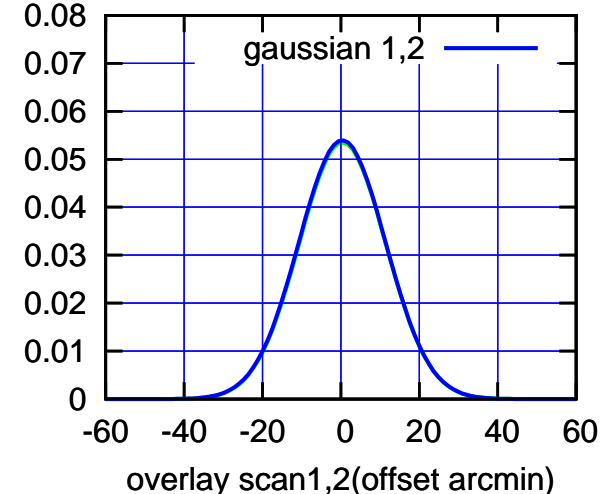

10:31 10:31 10:32 10:32 10:33 10:33 10:34 10:34 10:35 0.08 गाणा source 0.07 gaussian 1 0.06 gain-amp 0.05 0.04 0.03 0.02 0.01 0 -60 -40 -20 0 20 40 60 >>> scan1 (offset arcmin) >>>

C08-130-AZ OFF= 0.1' ( 24.9')

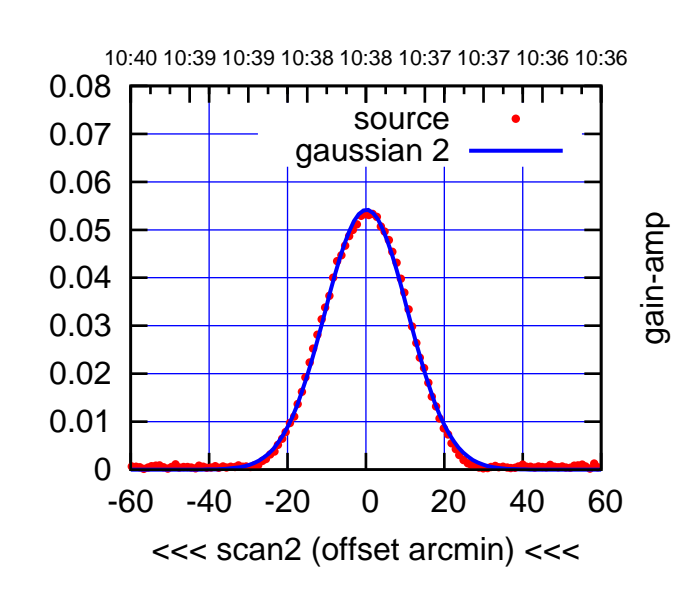

BACKLASH ERROR= 0.1'

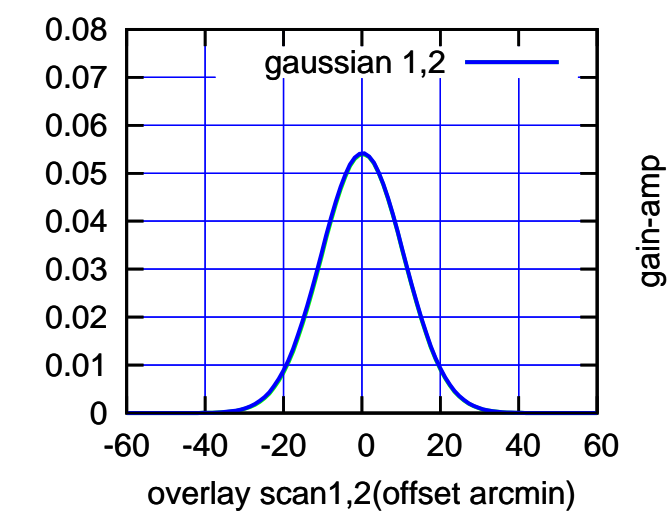

gain-amp

(-30'/m) 18May2017 10:38:00

 $(-30'/m)$  18May2017 10:38:00

(+30'/m) 18May2017 10:33:00

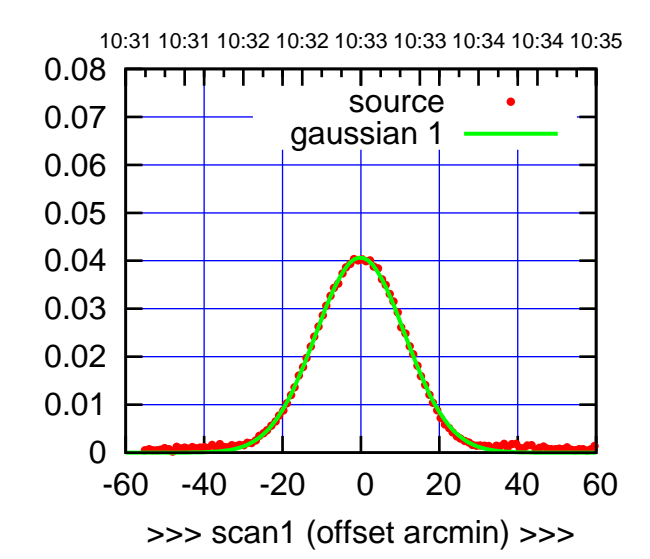

(+30'/m) 18May2017 10:33:00

(-30'/m) 18May2017 10:38:00

 $(-30'/m)$  18May2017 10:38:00

(1371 MHz.)

(1371 MHz.)

C09-175-AZ OFF= -0.5' ( 26.9')

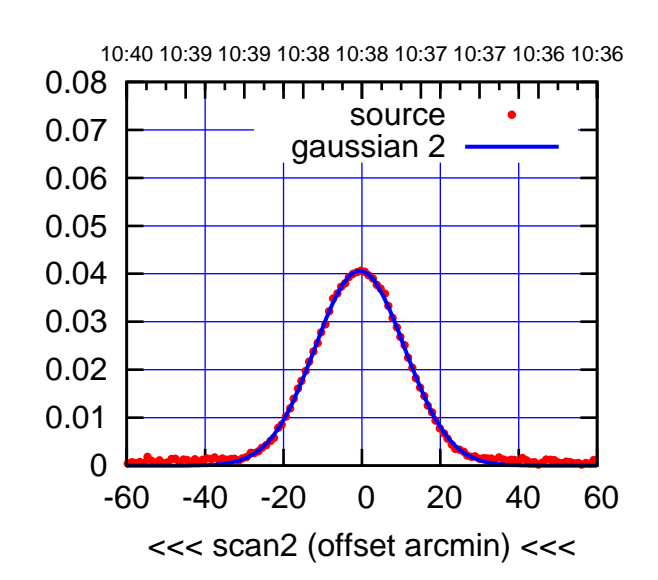

BACKLASH ERROR= 0.4'

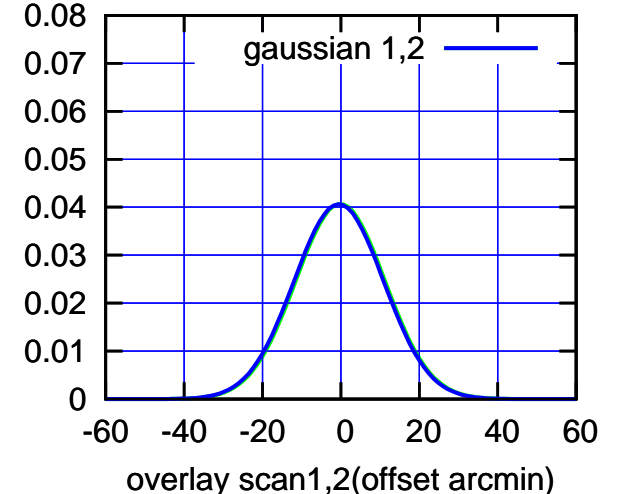

C09-130-AZ OFF= -0.3' ( 25.3')

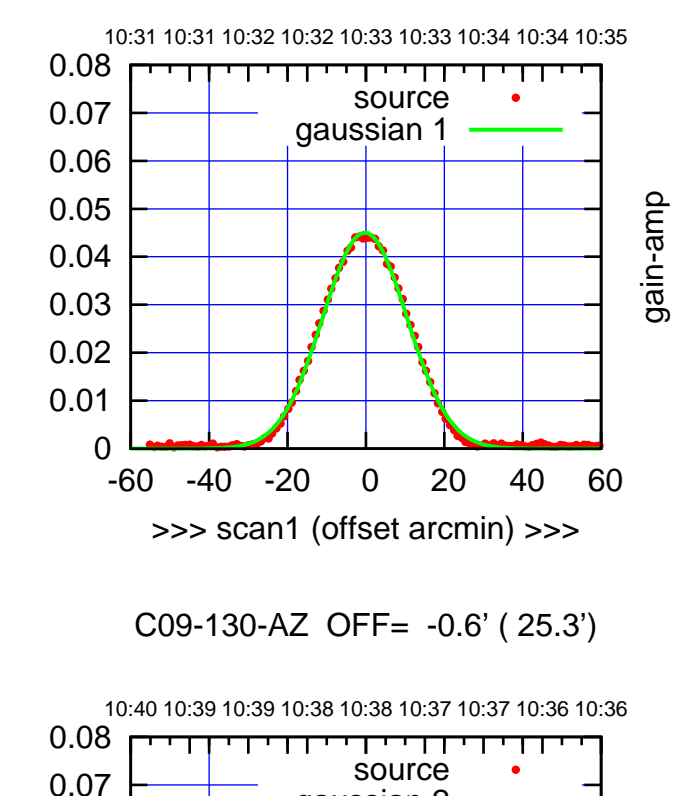

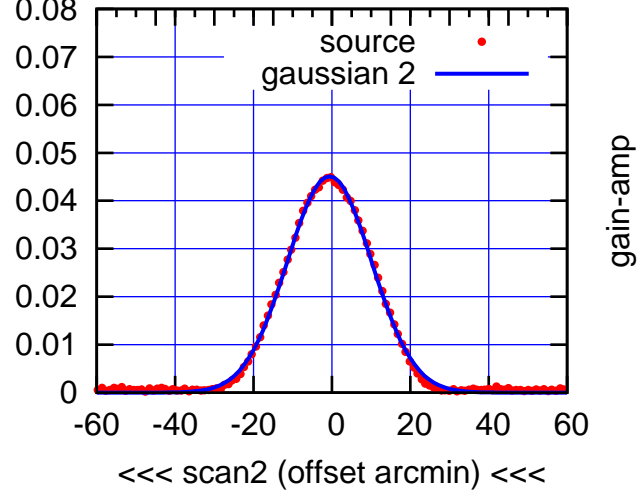

BACKLASH ERROR= 0.4'

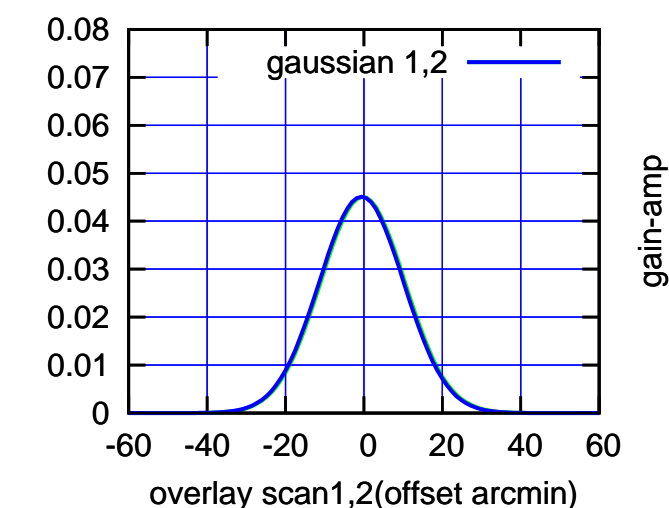

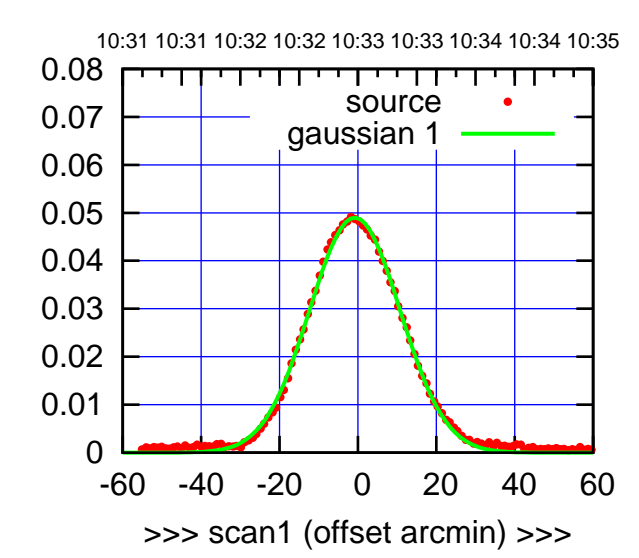

C10-175-AZ OFF= -1.6' ( 27.5')

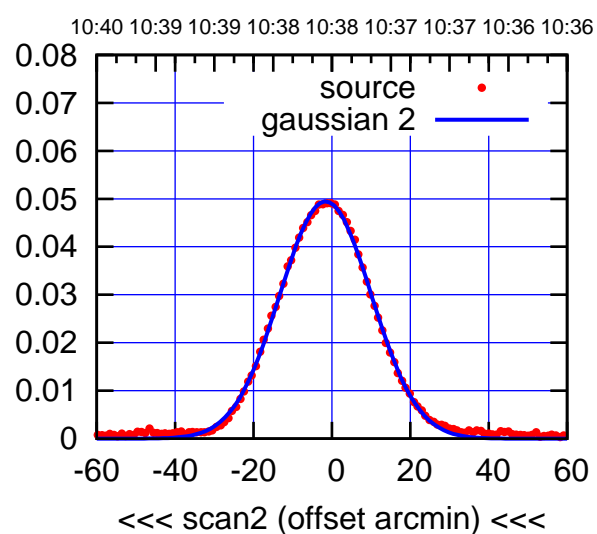

BACKLASH ERROR= 1.0'

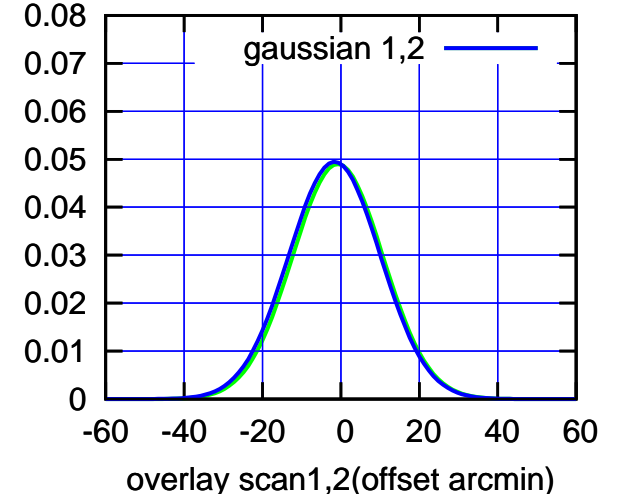

C10-130-AZ OFF= -1.1' ( 25.9')

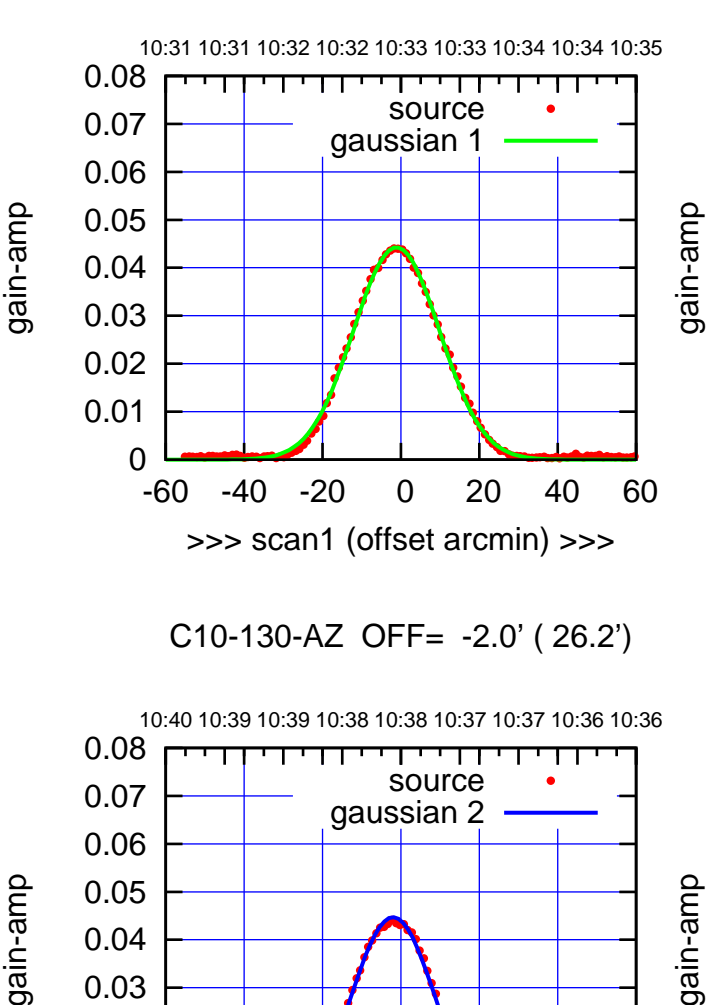

-60 -40 -20 0 20 40 60

<<< scan2 (offset arcmin) <<<

BACKLASH ERROR= 1.1'

gaussian 1,2

gain-amp

-60 -40 -20 0 20 40 60

overlay scan1,2(offset arcmin)

gain-amp

 0 0.01 0.02 0.03

 0 0.01 0.02 0.03 0.04 0.05 0.06 0.07 0.08

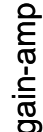

(-30'/m) 18May2017 10:38:00

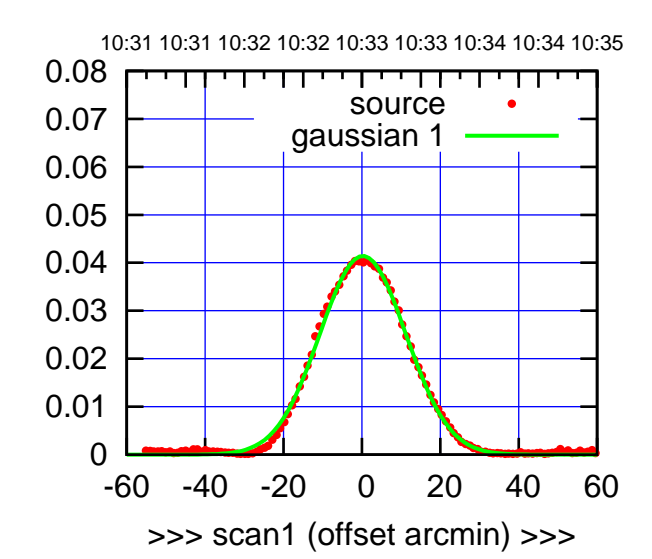

(+30'/m) 18May2017 10:33:00

(-30'/m) 18May2017 10:38:00

 $(-30'/m)$  18May2017 10:38:00

(1371 MHz.)

(1371 MHz.)

C11-175-AZ OFF= -0.2' ( 25.8')

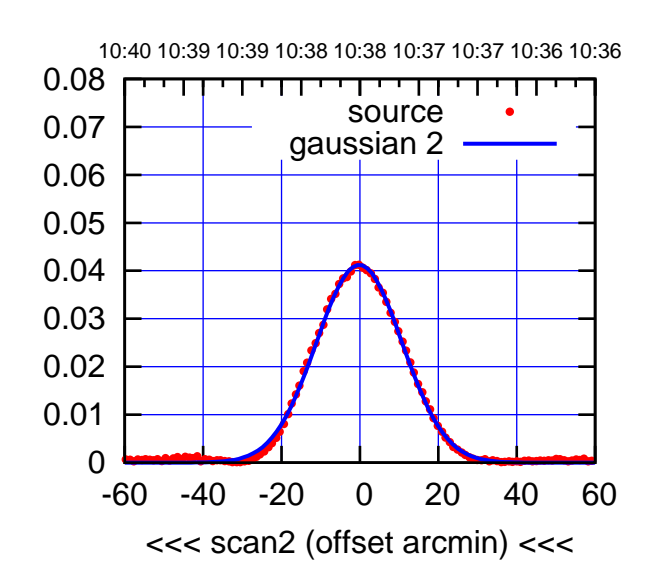

BACKLASH ERROR= 0.5'

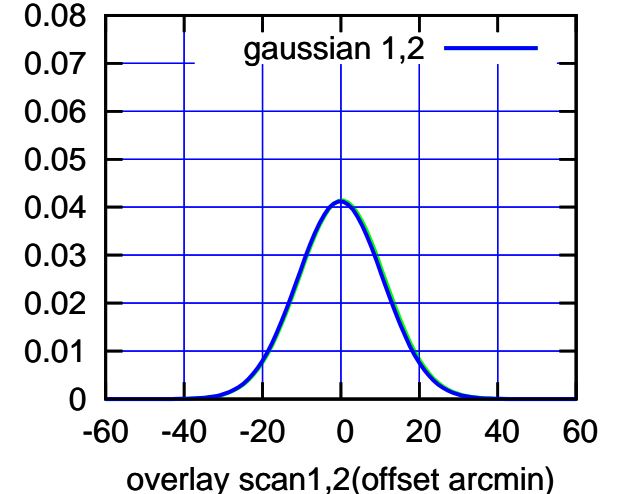

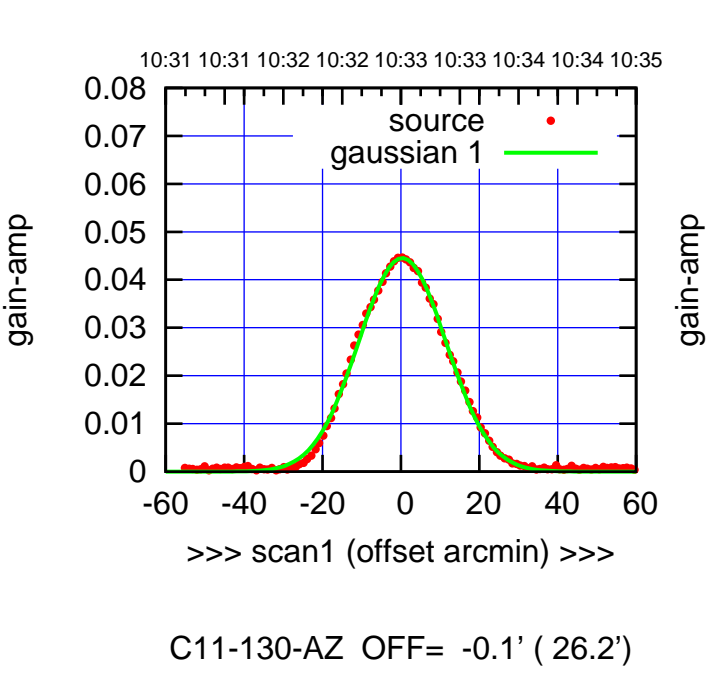

gain-amp

 0 0.01 0.02 0.03 0.04 0.05 0.06 0.07 0.08

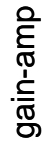

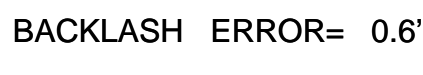

-60 -40 -20 0 20 40 60

<<< scan2 (offset arcmin) <<<

10:40 10:39 10:39 10:38 10:38 10:37 10:37 10:36 10:36

┯ गा

source gaussian 2

gain-amp

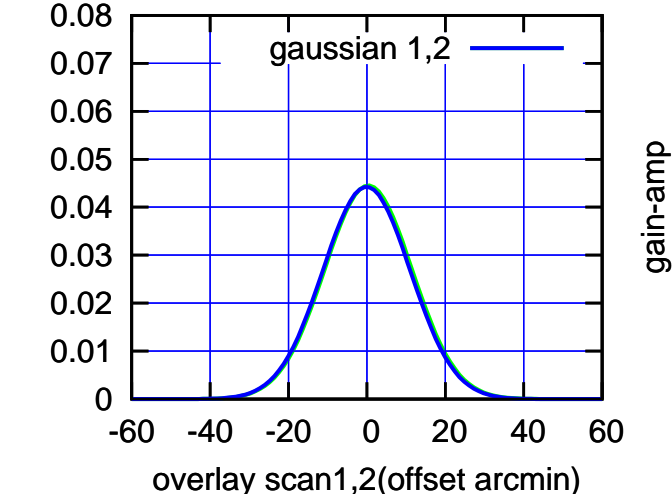

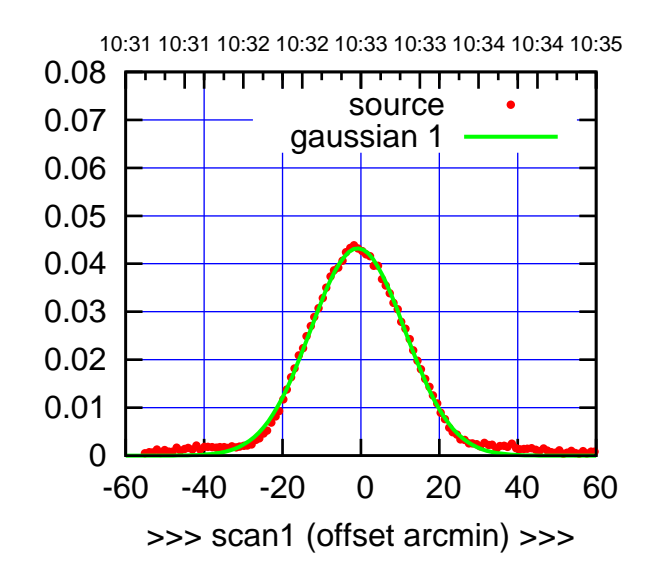

(+30'/m) 18May2017 10:33:00

(-30'/m) 18May2017 10:38:00

 $(-30'/m)$  18May2017 10:38:00

(1371 MHz.)

(1371 MHz.)

C12-175-AZ OFF= -1.1' ( 27.7')

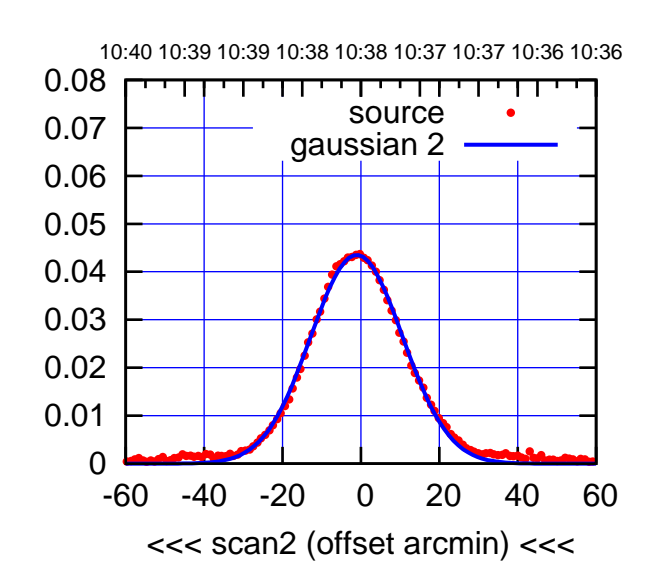

BACKLASH ERROR= 0.4'

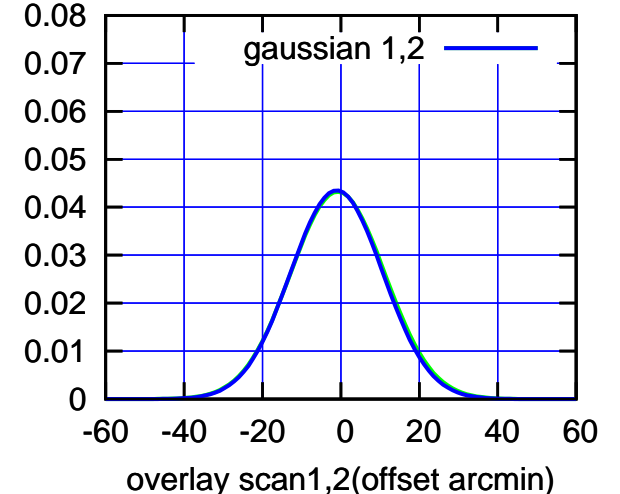

C12-130-AZ OFF= -0.8' ( 26.5')

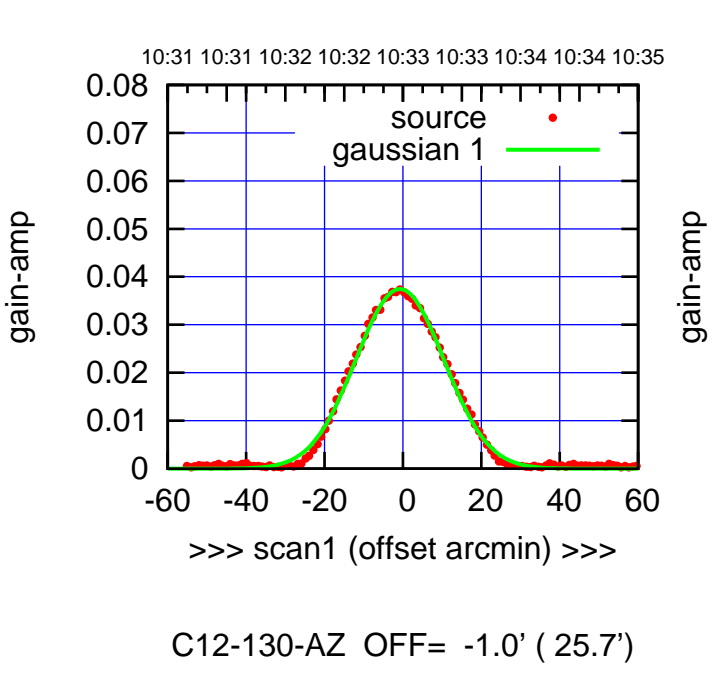

gain-amp

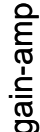

10:40 10:39 10:39 10:38 10:38 10:37 10:37 10:36 10:36

gain-amp

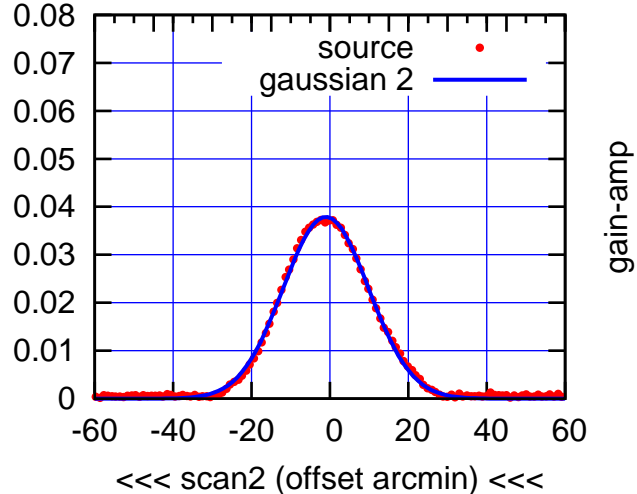

BACKLASH ERROR= 0.2'

gaussian 1,2

-60 -40 -20 0 20 40 60

overlay scan1,2(offset arcmin)

 0 0.01 0.02 0.03 0.04 0.05 0.06 0.07 0.08

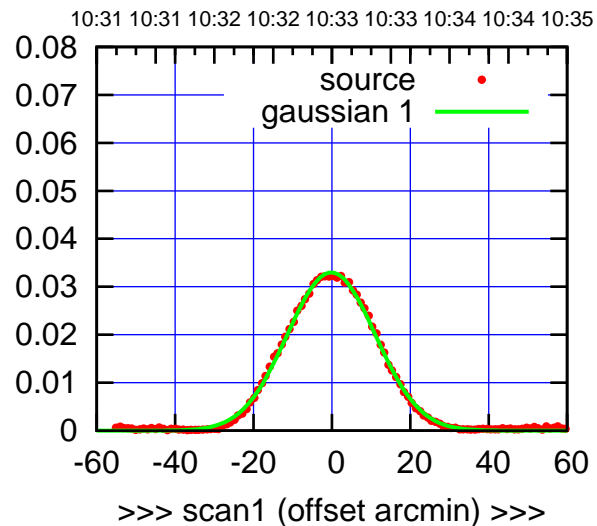

(+30'/m) 18May2017 10:33:00

(-30'/m) 18May2017 10:38:00

 $(-30'/m)$  18May2017 10:38:00

(1371 MHz.)

(1371 MHz.)

C13-175-AZ OFF= -0.7' ( 26.7')

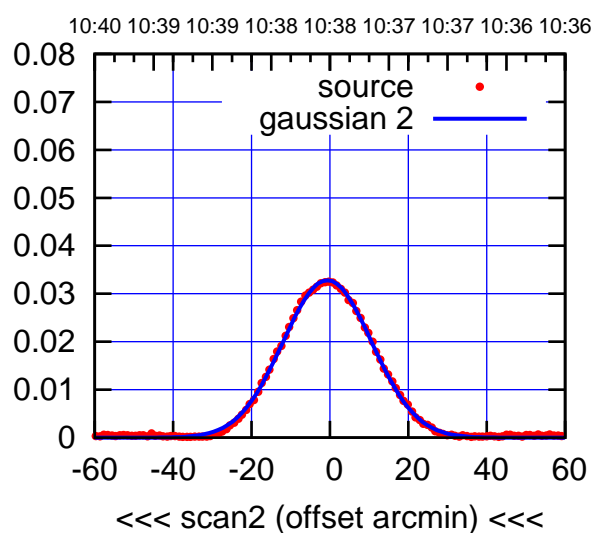

BACKLASH ERROR= 0.6'

0.08

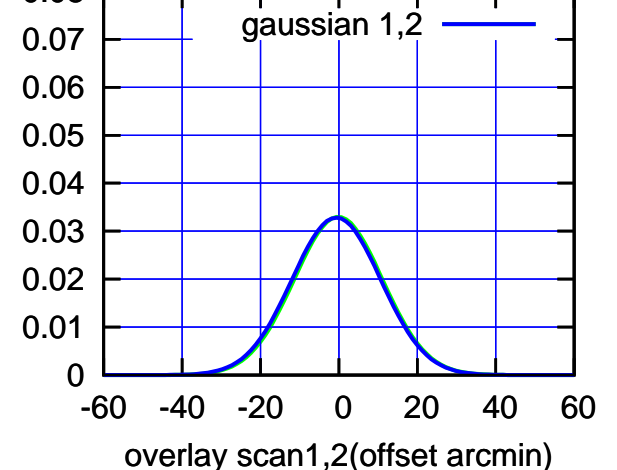

C13-130-AZ OFF= -0.4' ( 26.0')

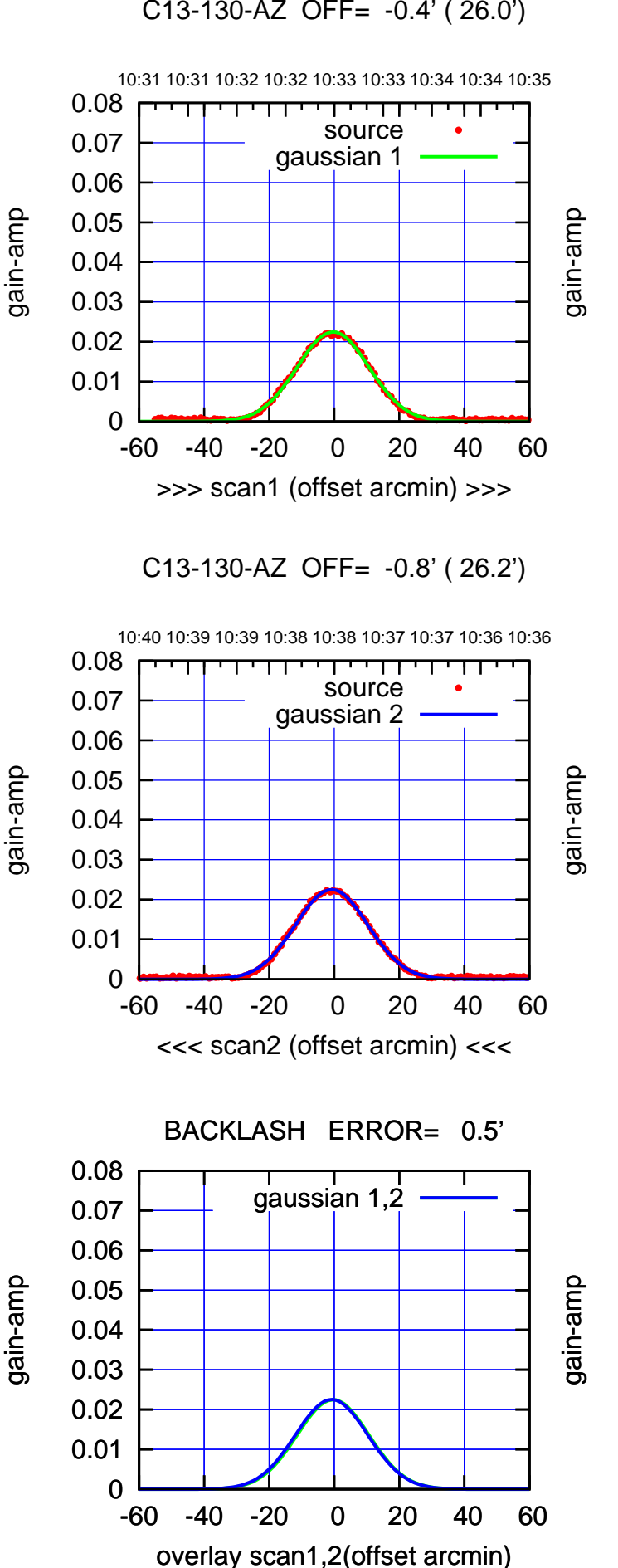

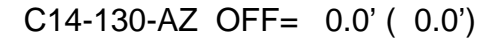

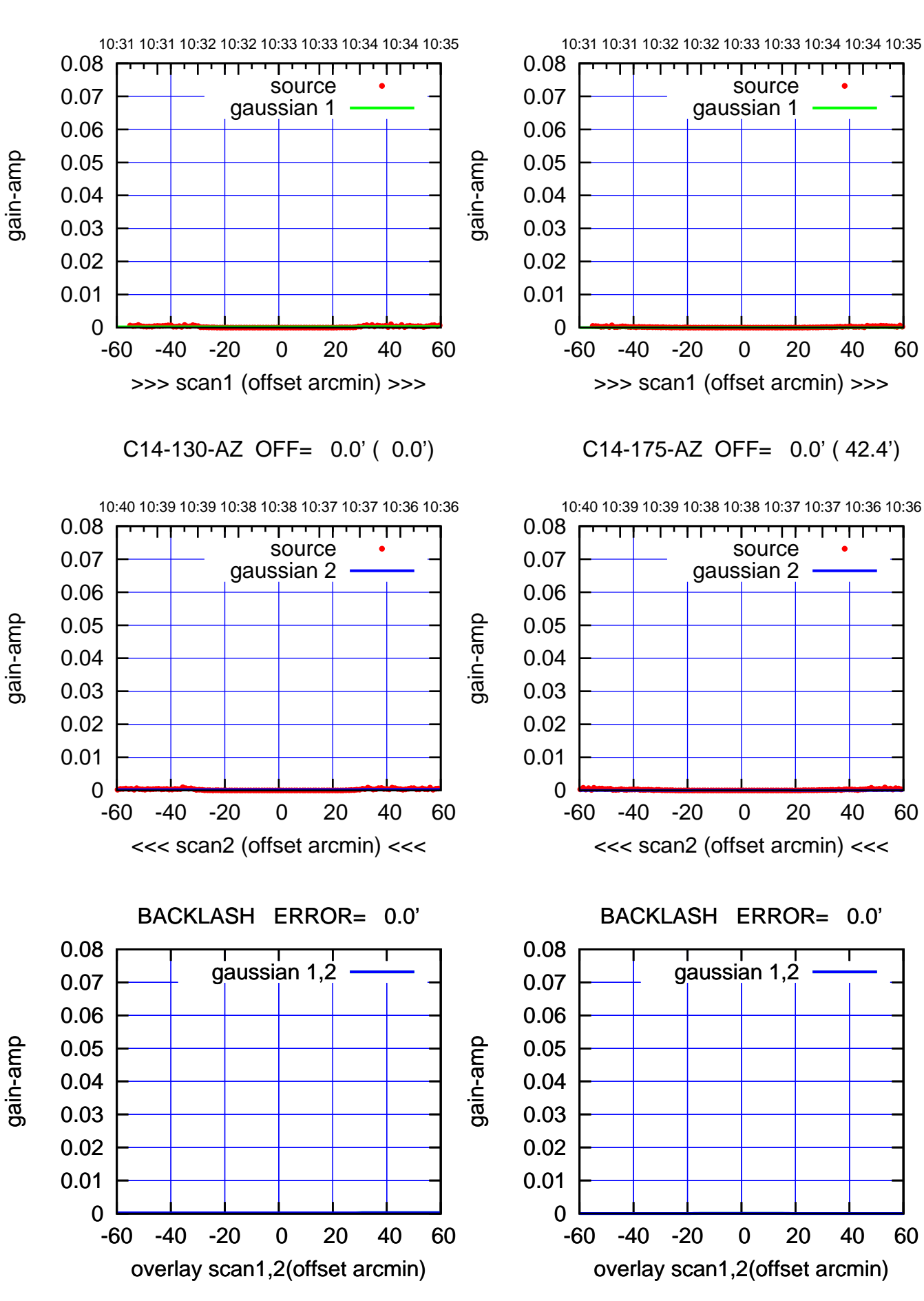

ΤΠ

(1371 MHz.) (1371 MHz.)

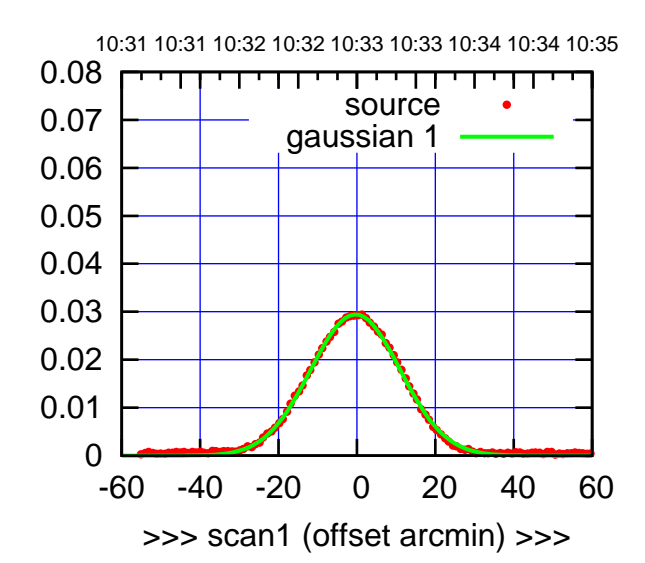

E02-175-AZ OFF= -0.9' ( 26.9')

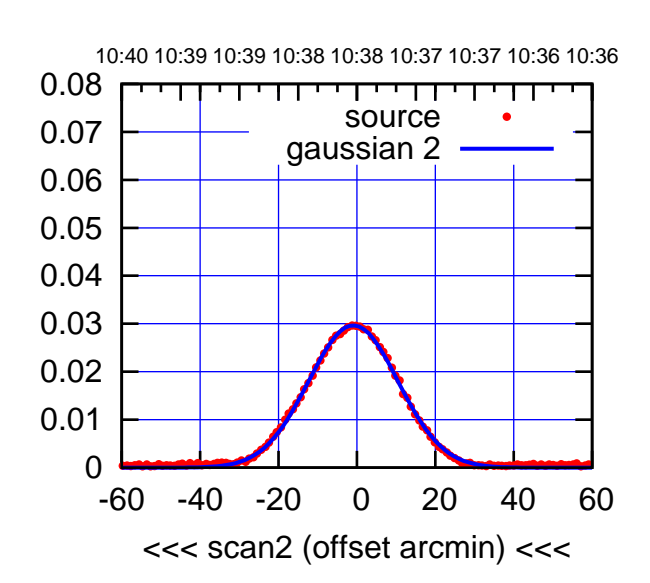

BACKLASH ERROR= 0.6'

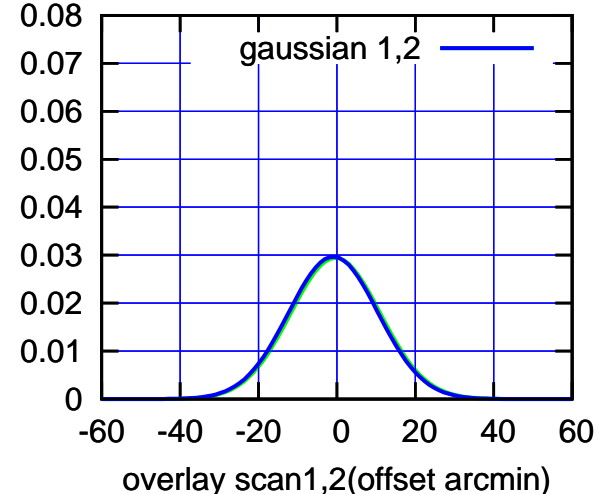

E02-130-AZ OFF= -0.1' ( 25.8')

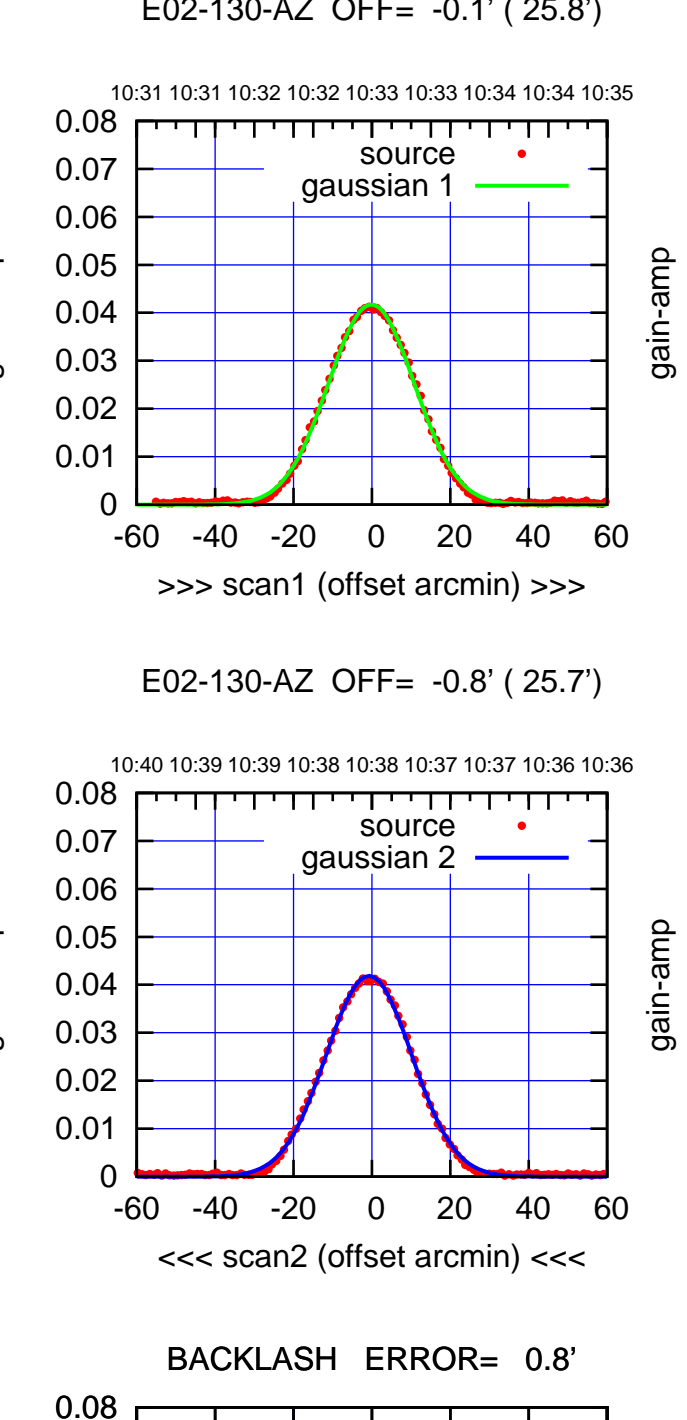

-60 -40 -20 0 20 40 60

gaussian 1,2

gain-amp

overlay scan1,2(offset arcmin)

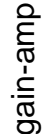

 0 0.01 0.02 0.03 0.04 0.05 0.06 0.07

(-30'/m) 18May2017 10:38:00

 $(-30'/m)$  18May2017 10:38:00

(1371 MHz.)

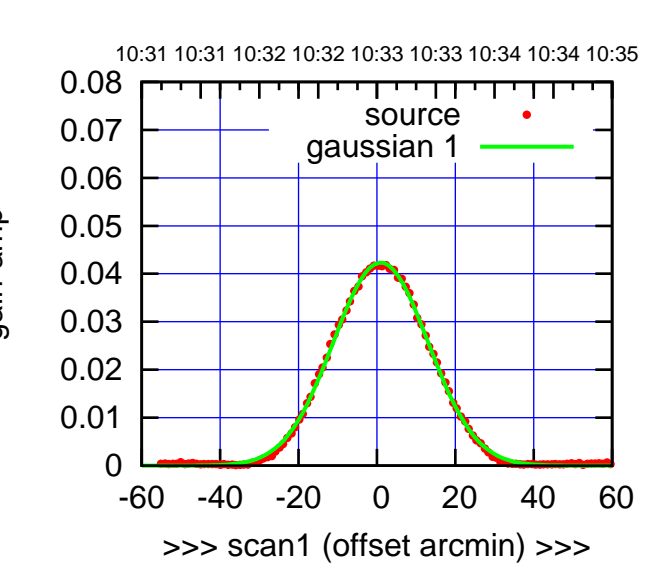

E03-175-AZ OFF= 0.6' ( 28.7')

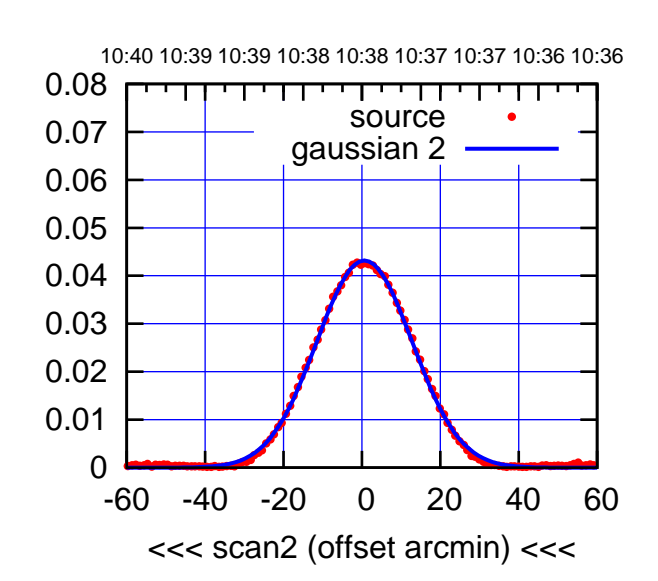

BACKLASH ERROR= 0.5' gaussian 1,2

0.08

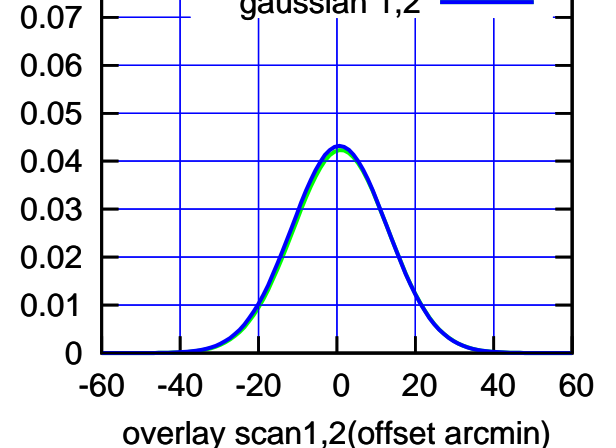

E03-130-AZ OFF= 0.6' ( 28.6')

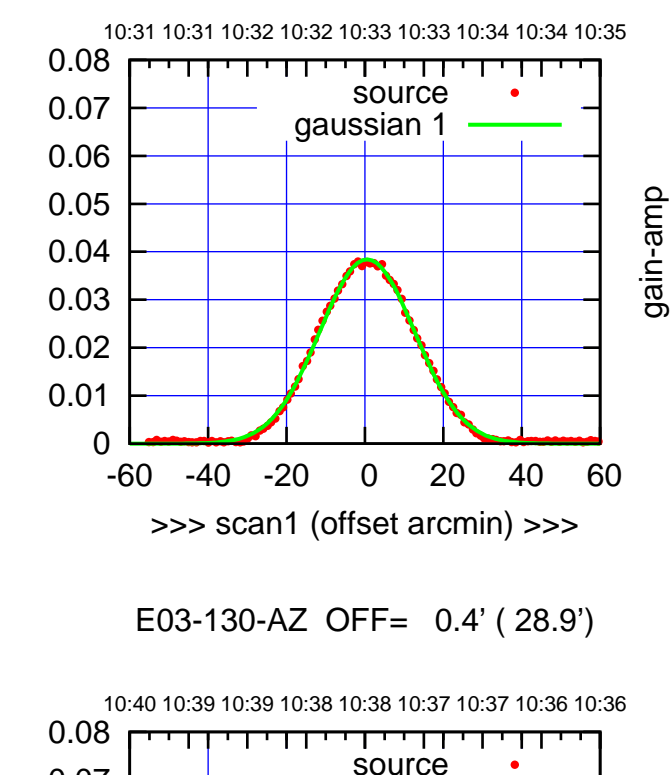

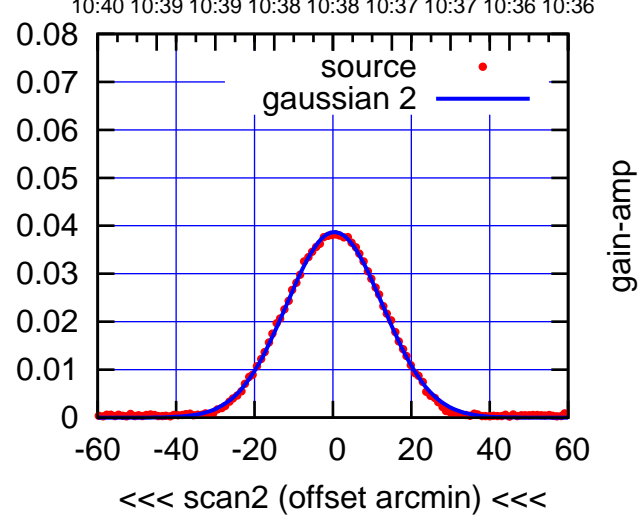

BACKLASH ERROR= 0.2'

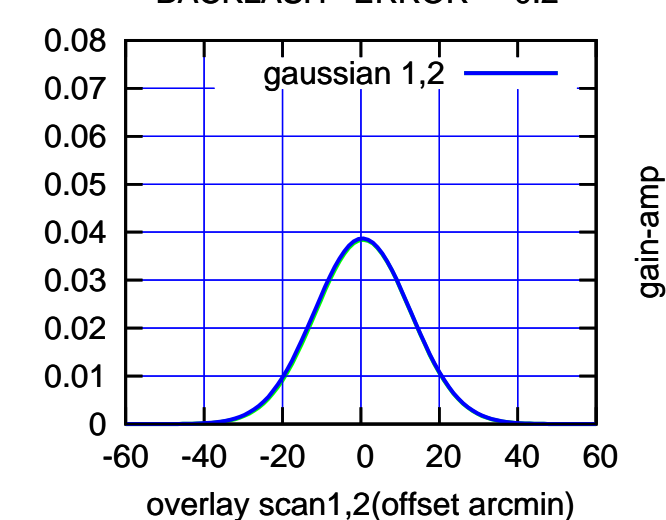

(1371 MHz.) (1371 MHz.)

(-30'/m) 18May2017 10:38:00

 $(-30'/m)$  18May2017 10:38:00

(+30'/m) 18May2017 10:33:00

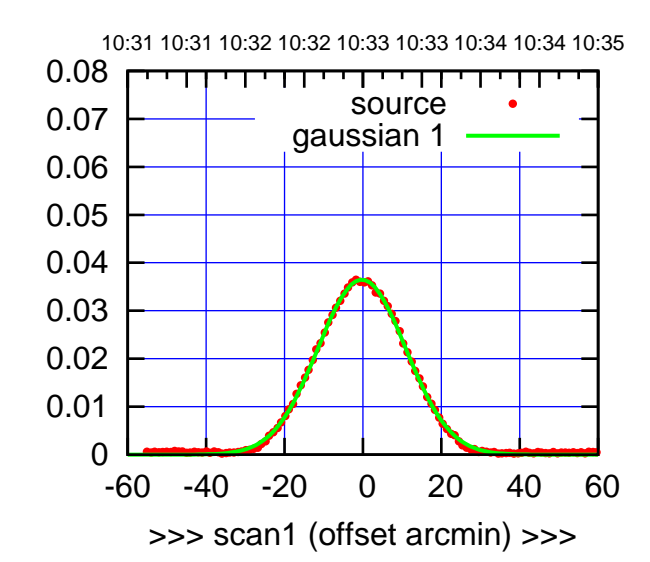

E04-175-AZ OFF= -0.8' ( 26.8')

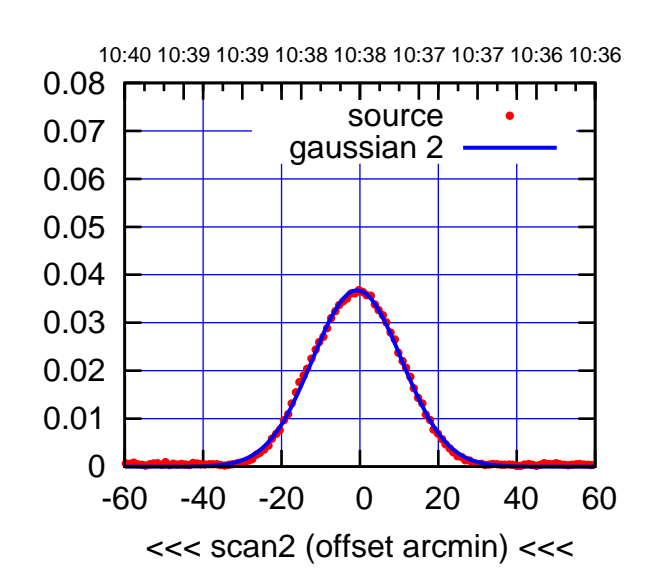

BACKLASH ERROR= 0.6'

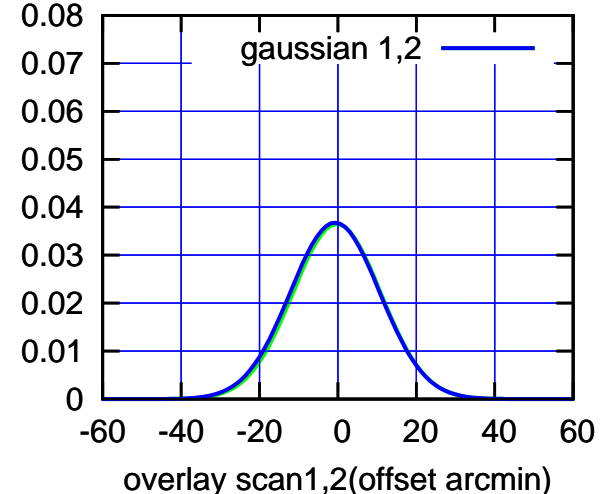

E04-130-AZ OFF= 0.0' ( 26.2')

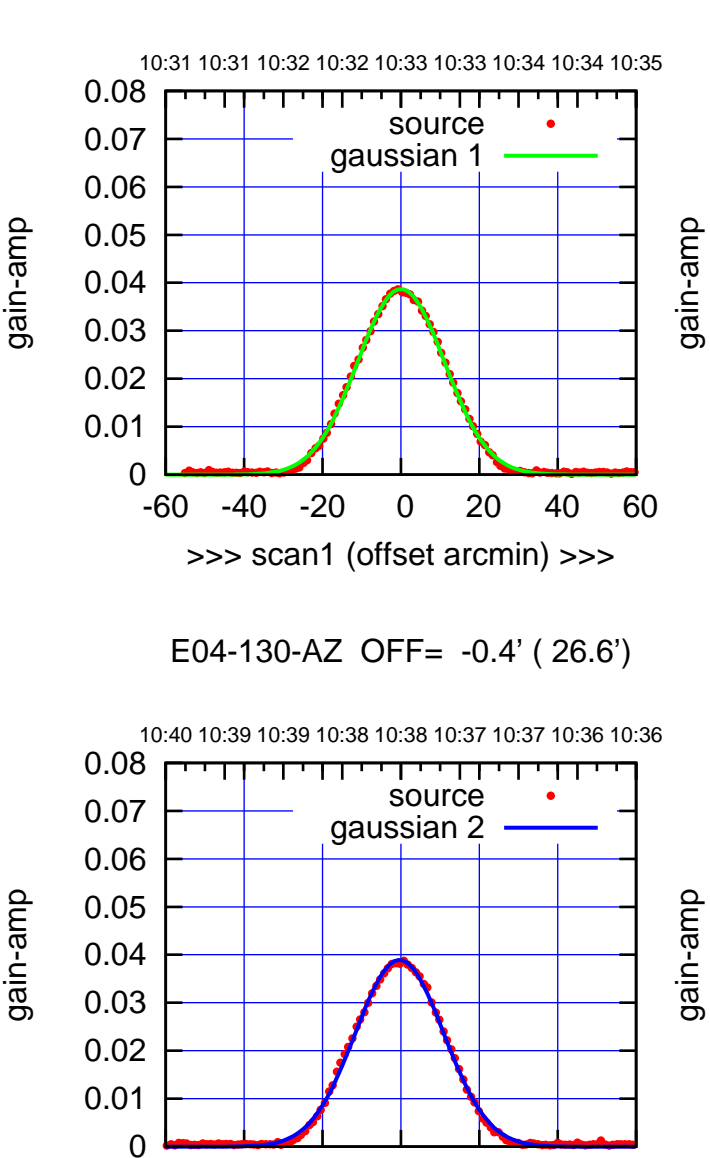

-60 -40 -20 0 20 40 60

<<< scan2 (offset arcmin) <<<

BACKLASH ERROR= 0.5'

gaussian 1,2

gain-amp

-60 -40 -20 0 20 40 60

overlay scan1,2(offset arcmin)

gain-amp

 0 0.01 0.02 0.03 0.04 0.05 0.06 0.07 0.08

(1371 MHz.)

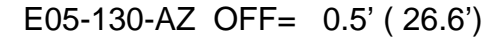

10:31 10:31 10:32 10:32 10:33 10:33 10:34 10:34 10:35

source gaussian 1

गामगा

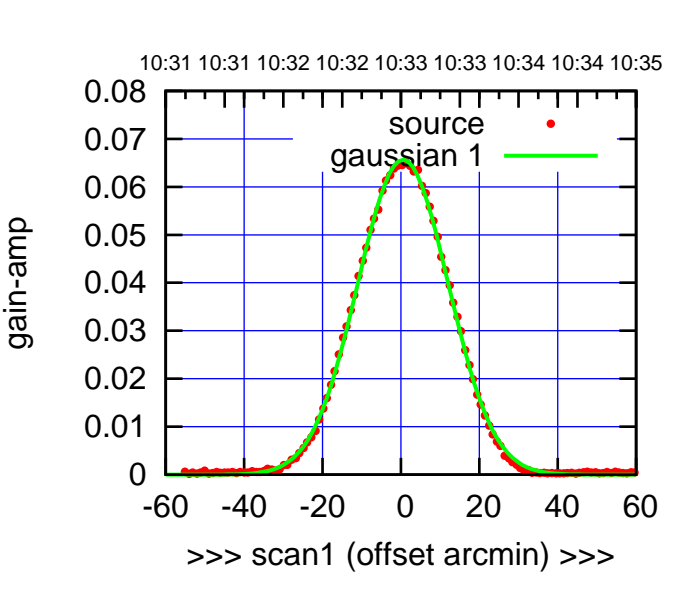

E05-175-AZ OFF= 0.0' ( 27.3')

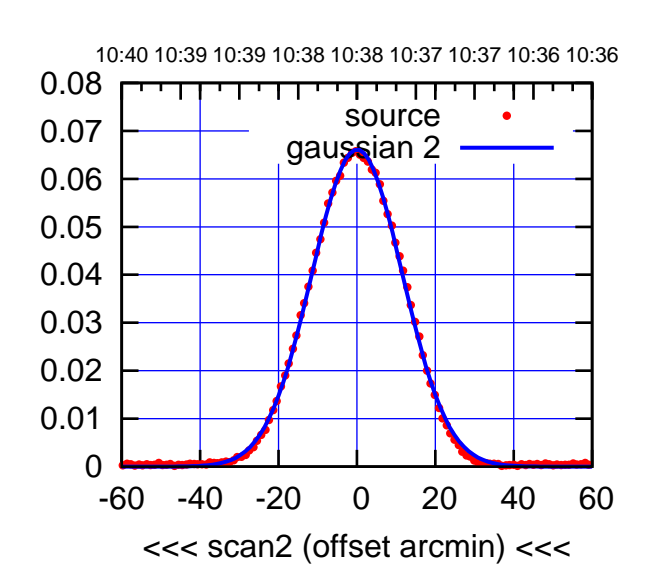

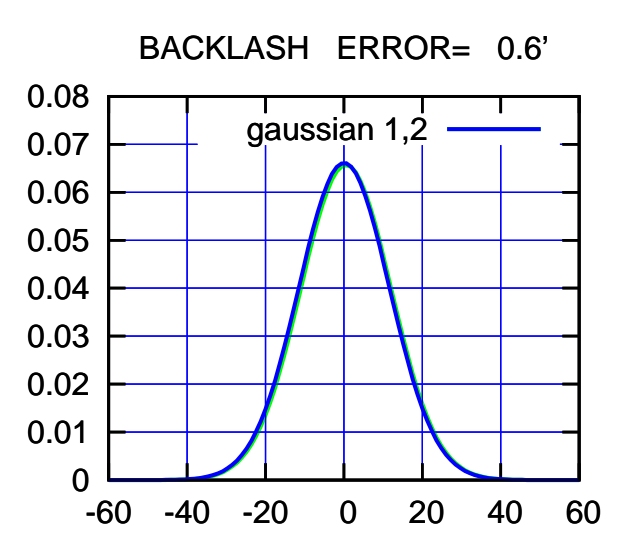

overlay scan1,2(offset arcmin)

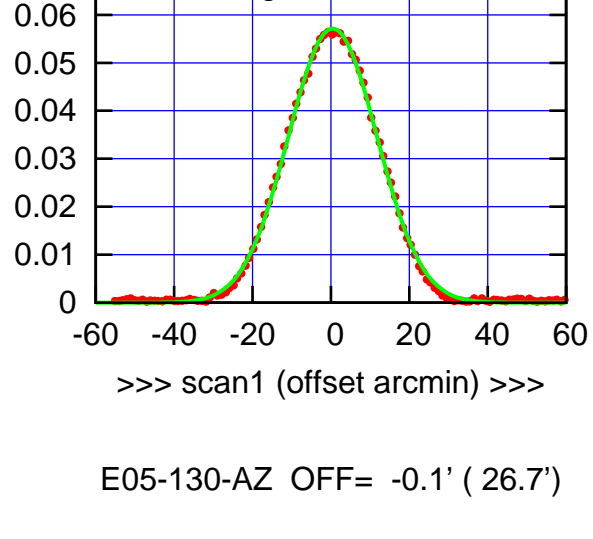

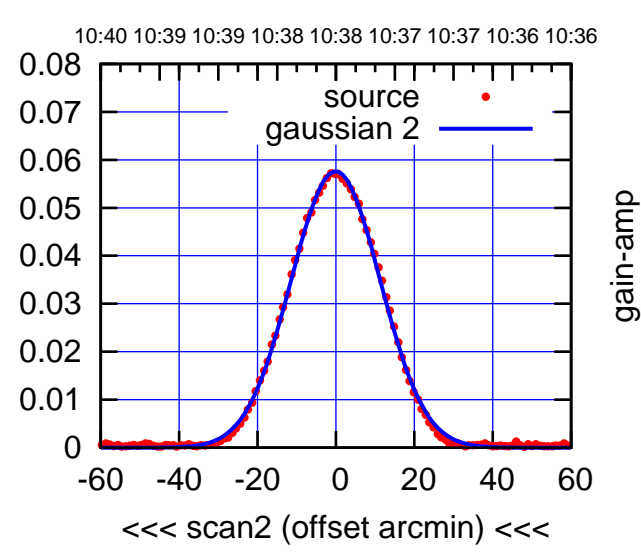

BACKLASH ERROR= 0.7'

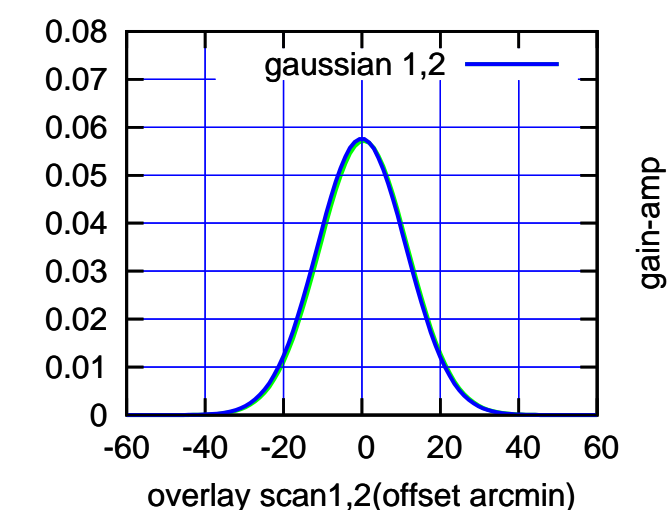

(1371 MHz.) (1371 MHz.)

(+30'/m) 18May2017 10:33:00

(+30'/m) 18May2017 10:33:00

gain-amp

gain-amp

 0.07 0.08

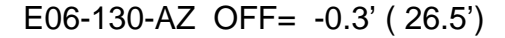

10:31 10:31 10:32 10:32 10:33 10:33 10:34 10:34 10:35

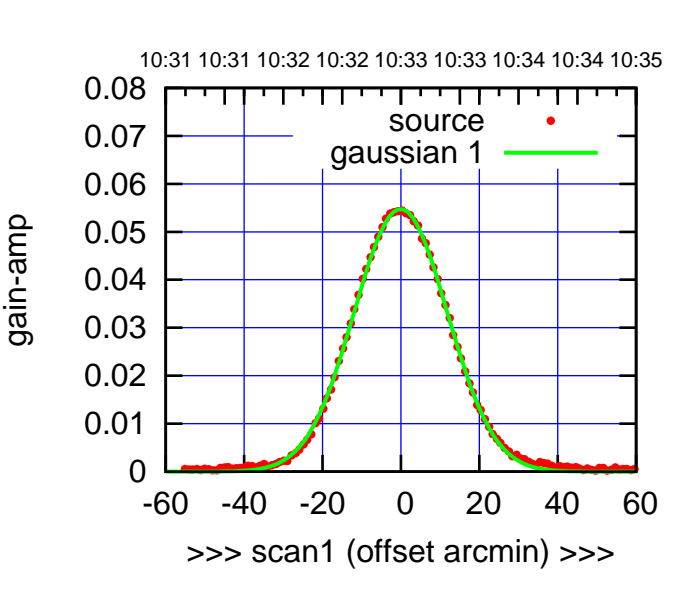

(+30'/m) 18May2017 10:33:00

(+30'/m) 18May2017 10:33:00

(-30'/m) 18May2017 10:38:00

 $(-30'/m)$  18May2017 10:38:00

(1371 MHz.)

(1371 MHz.)

E06-175-AZ OFF= -0.7' ( 28.1')

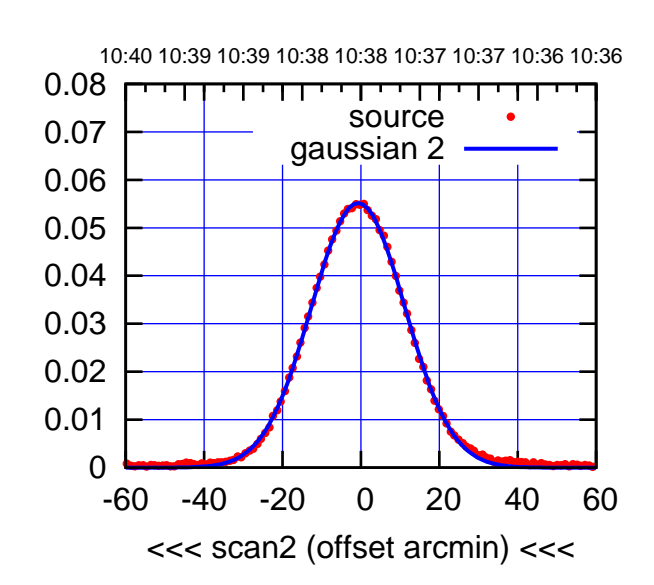

BACKLASH ERROR= 0.7'

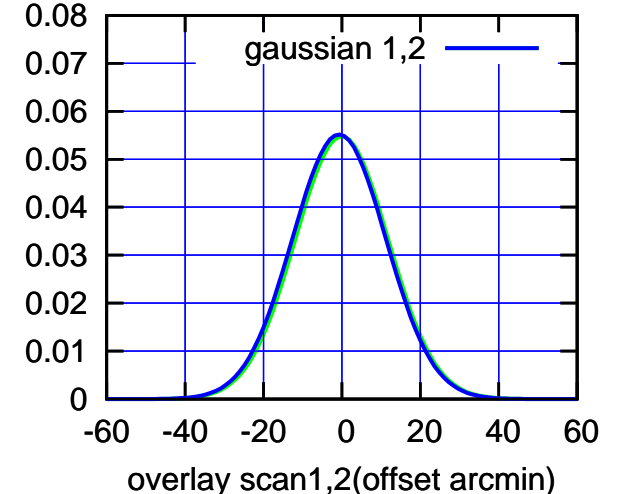

 0.08 गाणा source 0.07 gaussian 1 0.06 0.05 0.04 0.03 0.02 0.01 0 -60 -40 -20 0 20 40 60 >>> scan1 (offset arcmin) >>>

E06-130-AZ OFF= -0.9' ( 26.7')

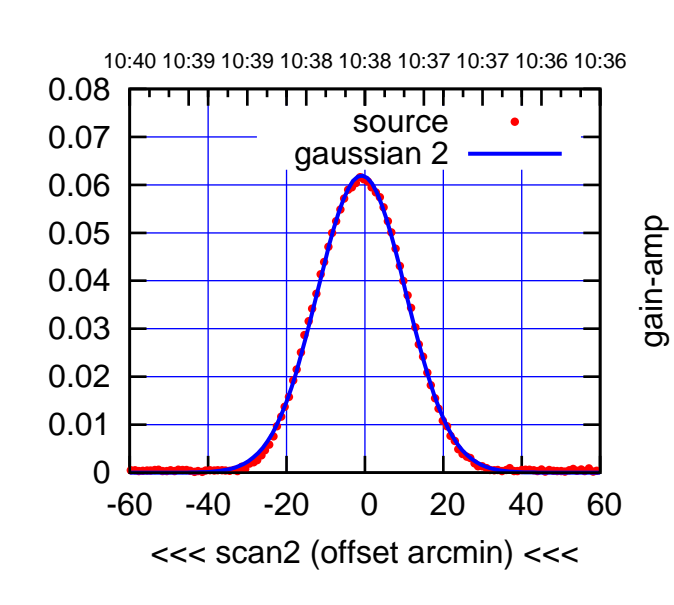

BACKLASH ERROR= 0.7'

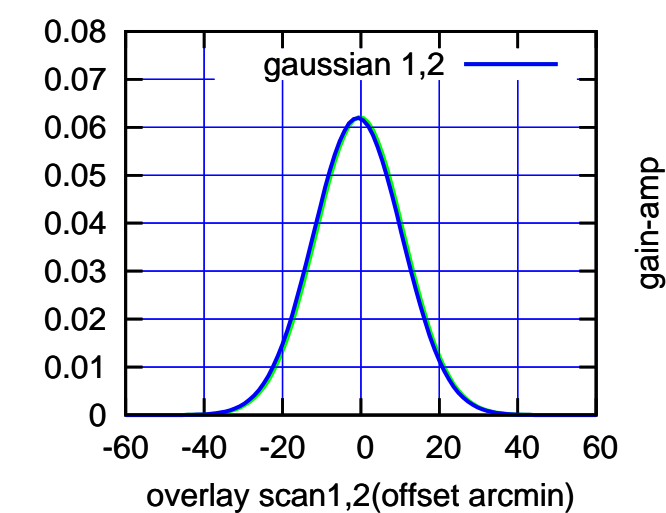

gain-amp

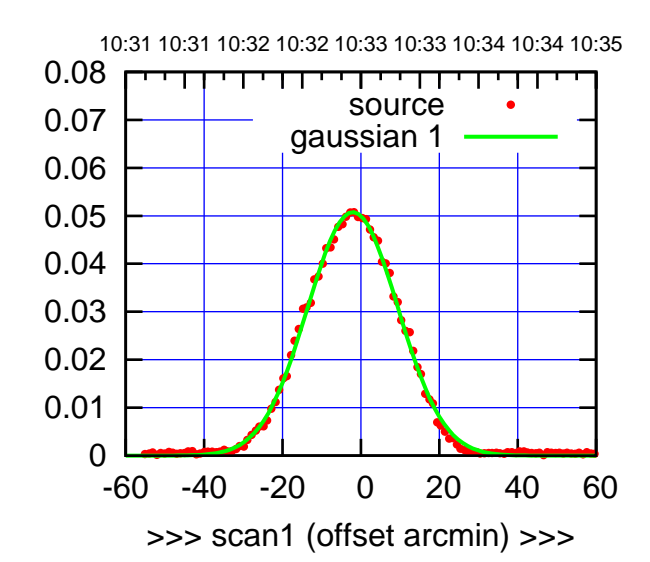

S01-175-AZ OFF= -3.2' ( 27.3')

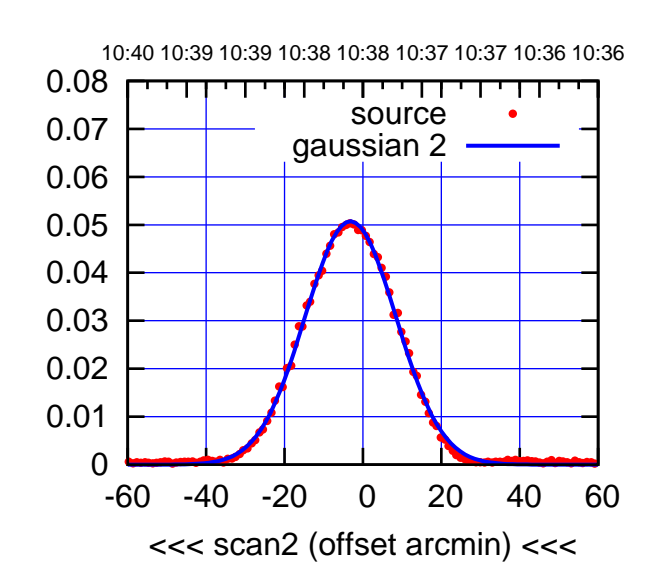

BACKLASH ERROR= 1.3'

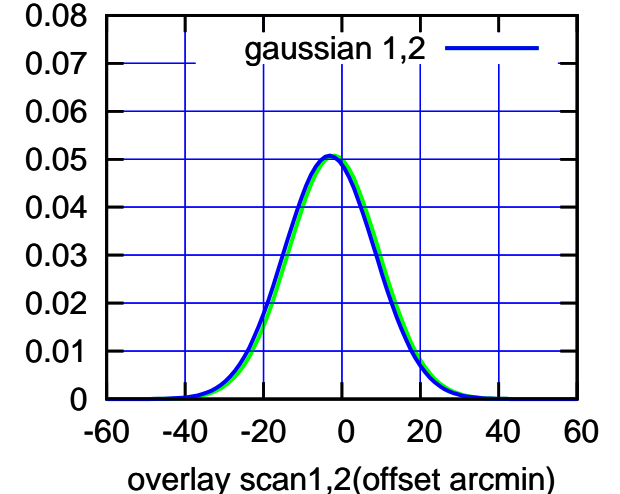

S01-130-AZ OFF= -2.4' ( 26.3')

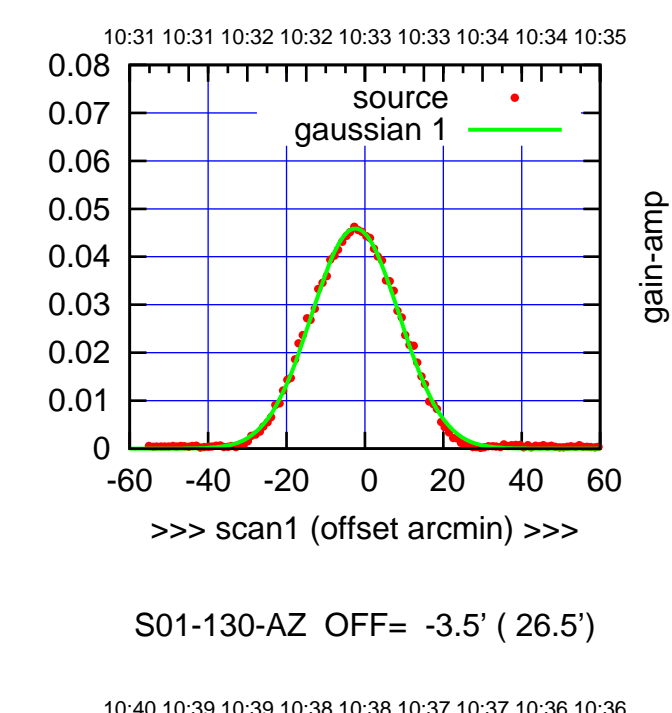

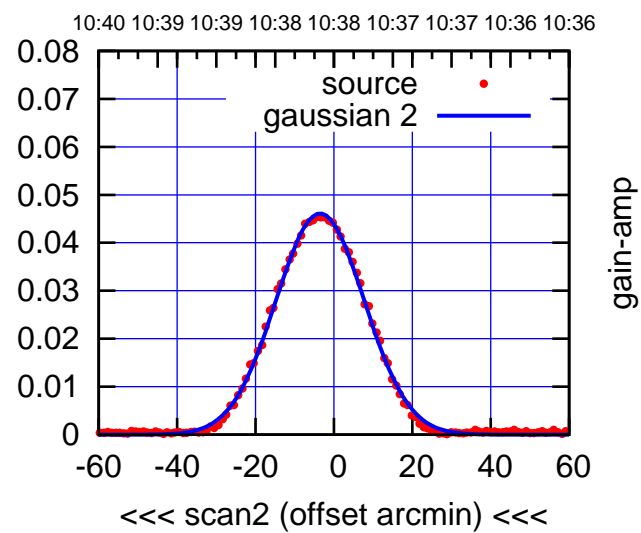

BACKLASH ERROR= 1.3'

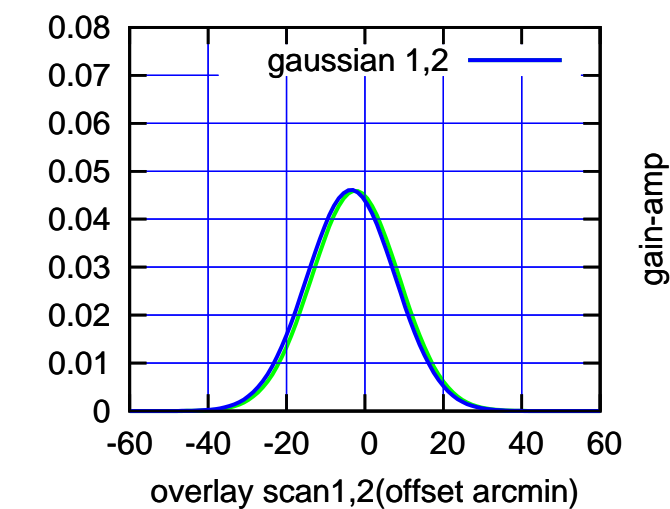

gain-amp

(-30'/m) 18May2017 10:38:00

 $(-30'/m)$  18May2017 10:38:00

(+30'/m) 18May2017 10:33:00

## S02-175-AZ OFF= 0.0' ( 42.4')

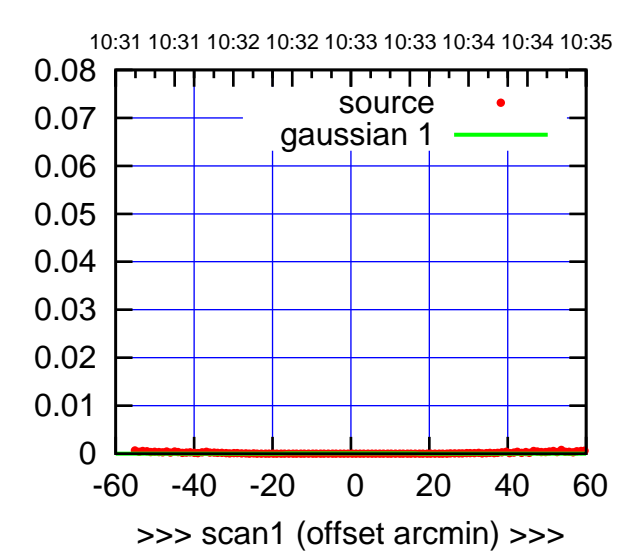

S02-175-AZ OFF= 0.0' ( 42.4')

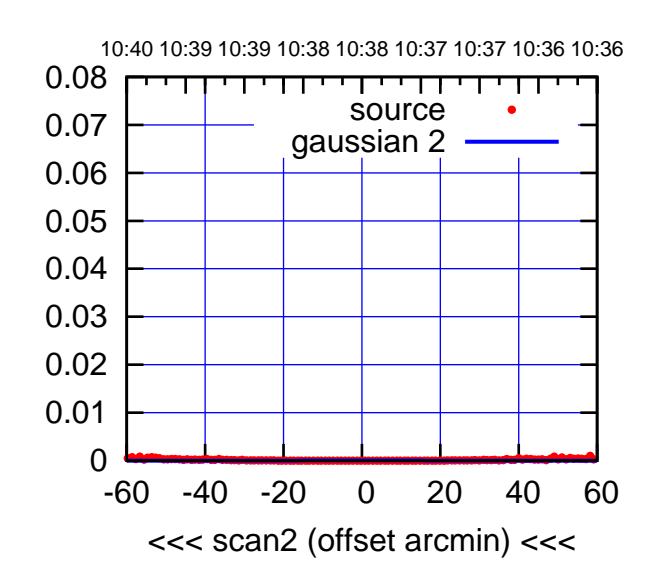

BACKLASH ERROR= 0.0' gaussian 1,2

0.08

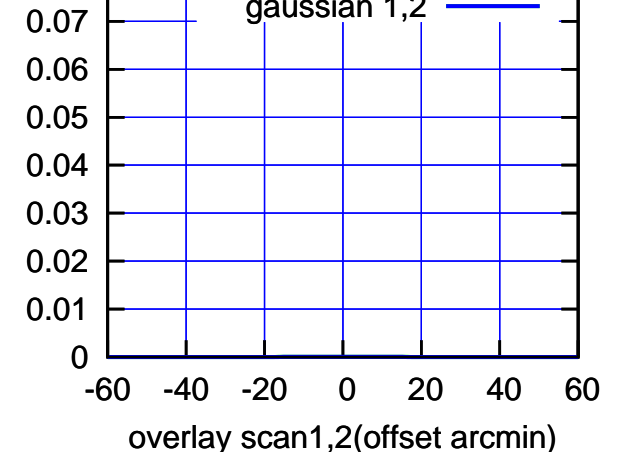

S02-130-AZ OFF= 0.0' ( 0.0')

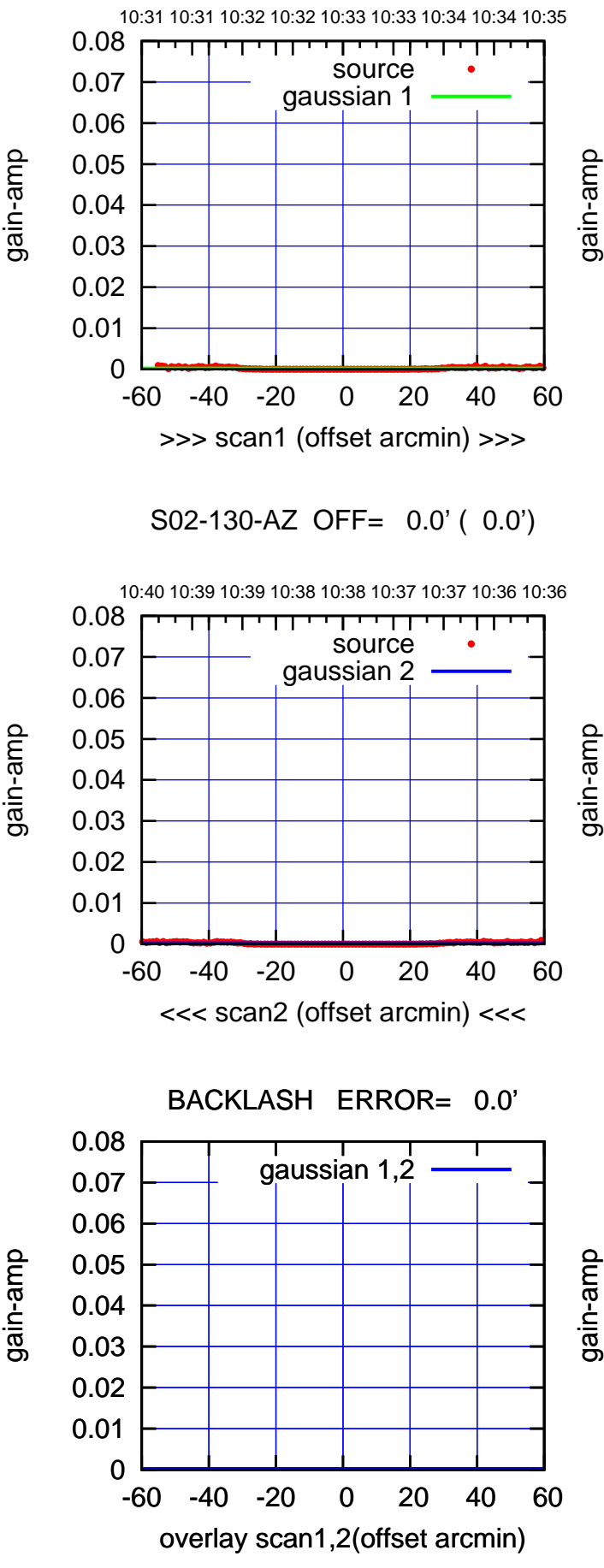

gain-amp

(-30'/m) 18May2017 10:38:00

 $(-30'/m)$  18May2017 10:38:00

(1371 MHz.)

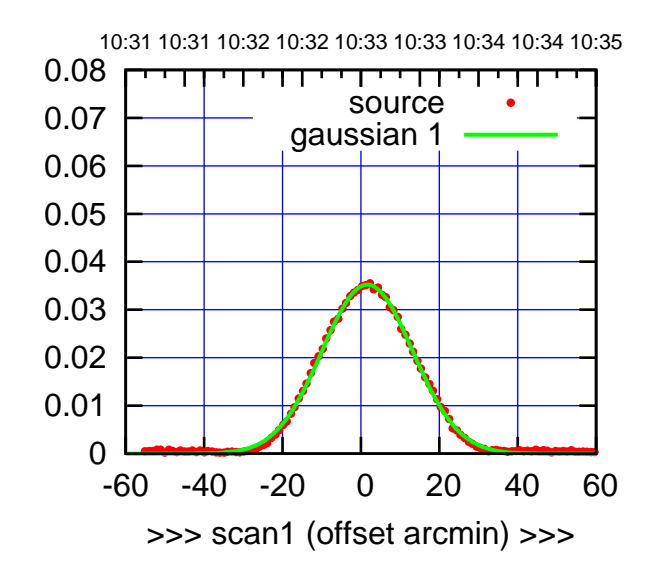

(+30'/m) 18May2017 10:33:00

(-30'/m) 18May2017 10:38:00

 $(-30'/m)$  18May2017 10:38:00

(1371 MHz.)

(1371 MHz.)

S03-175-AZ OFF= 1.3' ( 27.4')

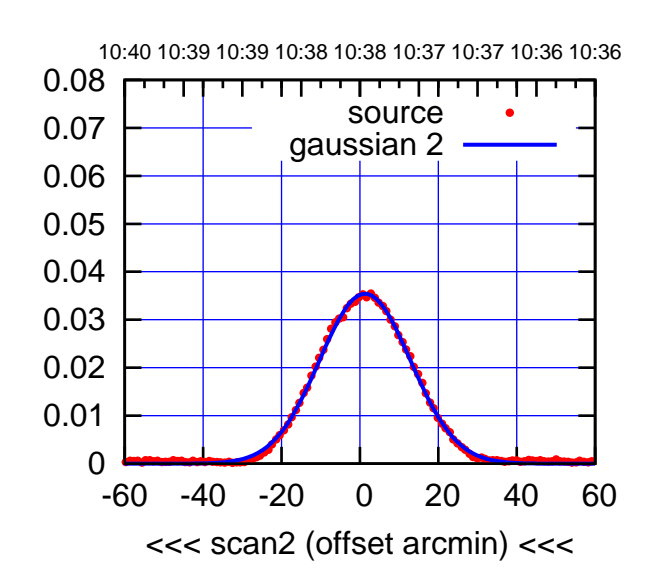

BACKLASH ERROR= 0.4'

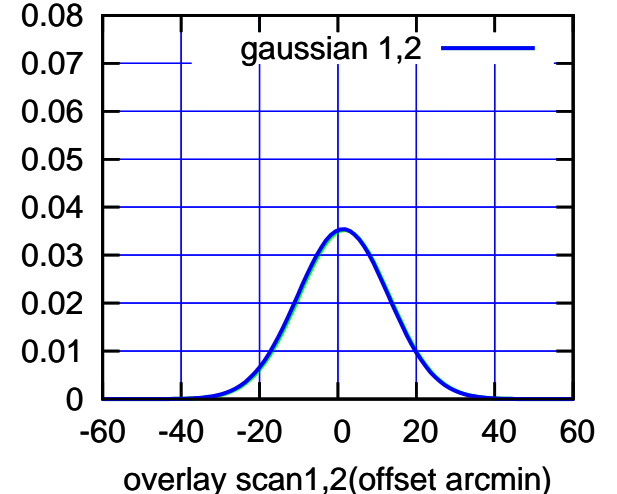

S03-130-AZ OFF= 1.7' ( 26.8')

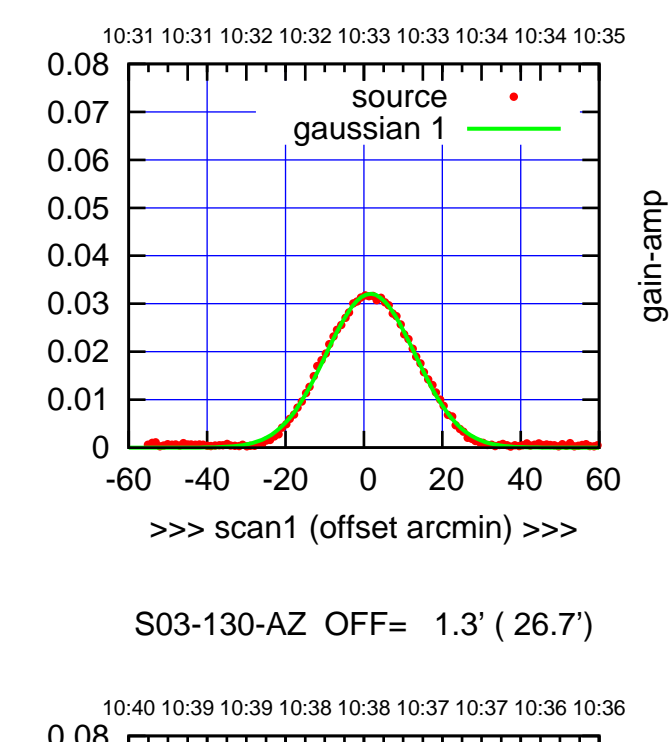

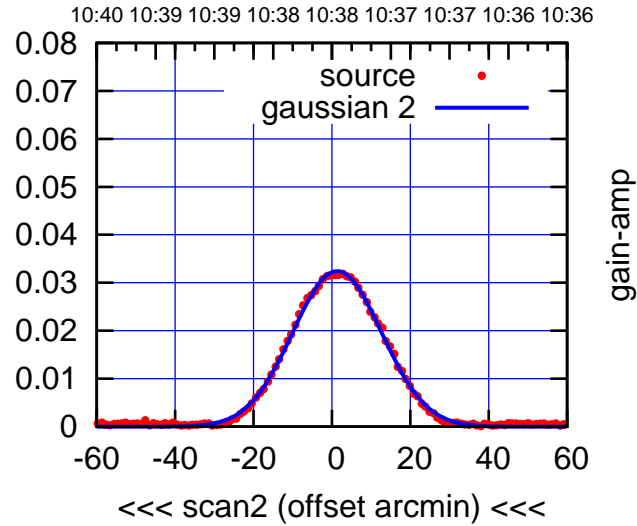

BACKLASH ERROR= 0.5'

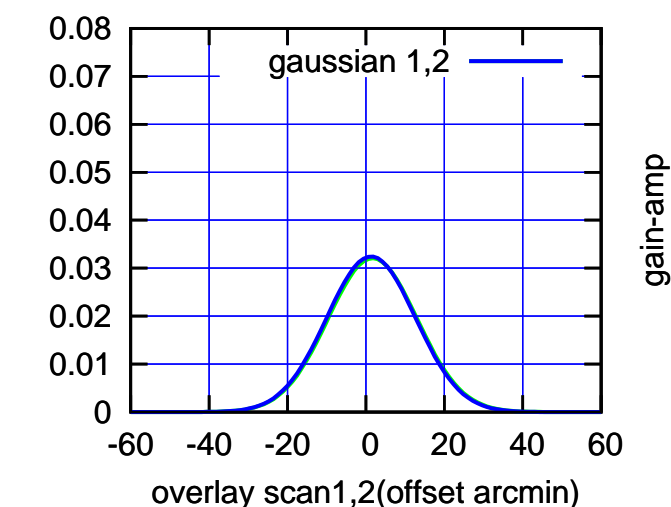

gain-amp

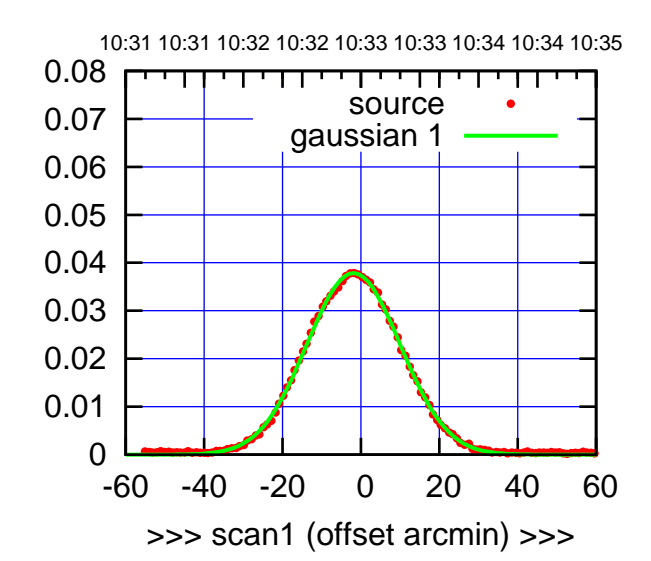

(+30'/m) 18May2017 10:33:00

(-30'/m) 18May2017 10:38:00

 $(-30'/m)$  18May2017 10:38:00

(1371 MHz.)

(1371 MHz.)

S04-175-AZ OFF= -2.3' ( 28.5')

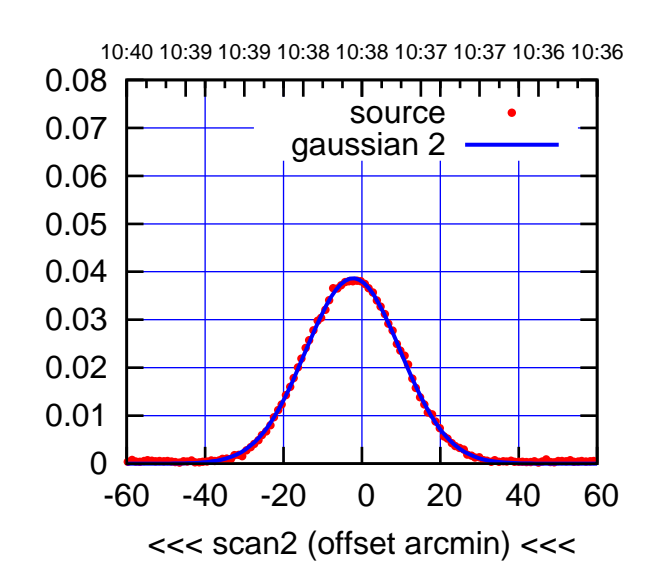

BACKLASH ERROR= 0.5'

0.08

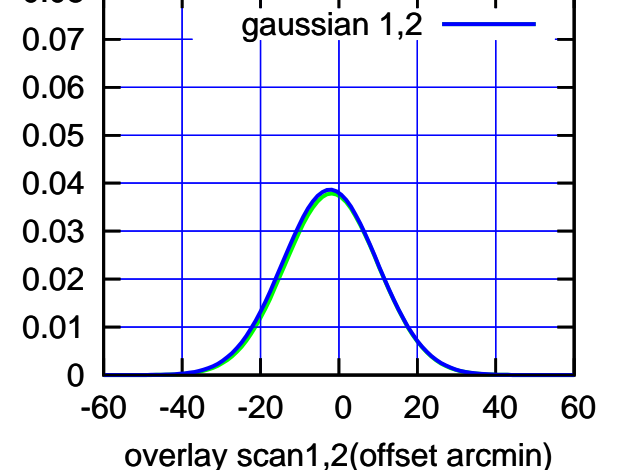

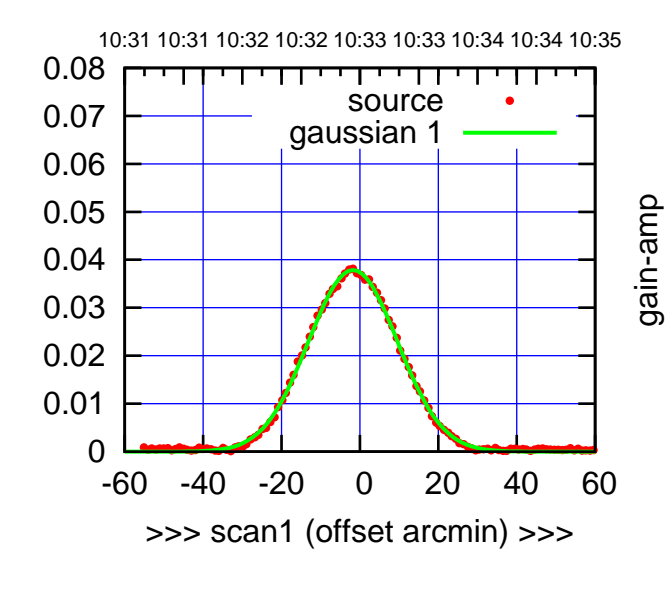

S04-130-AZ OFF= -2.3' ( 27.3')

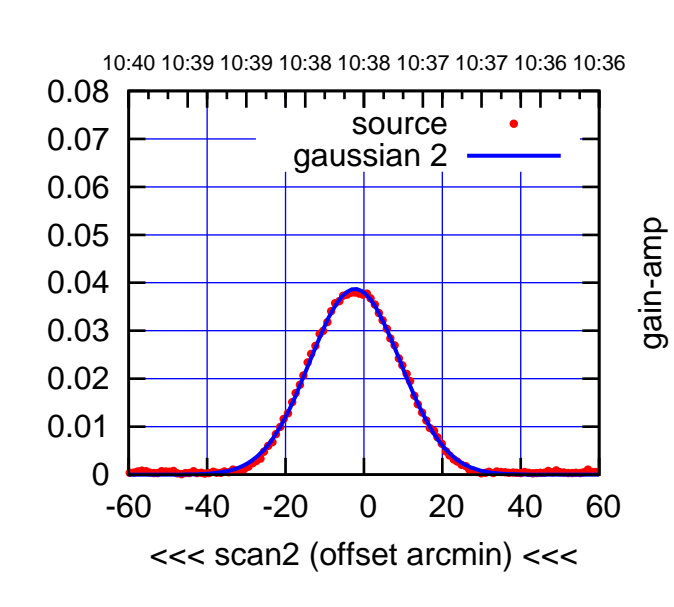

BACKLASH ERROR= 0.6'

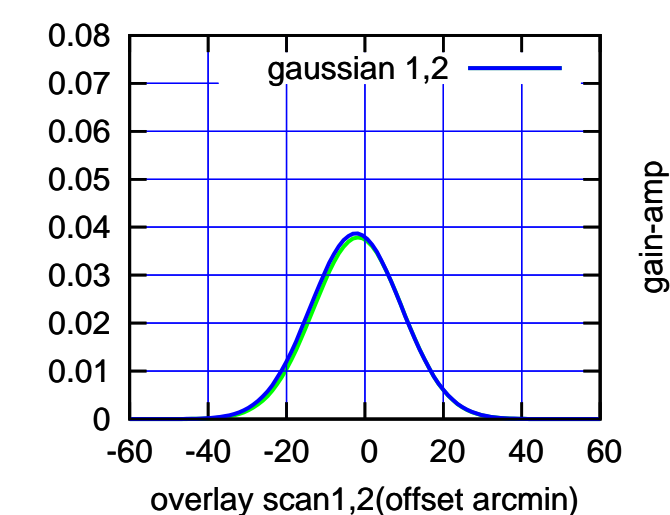

gain-amp

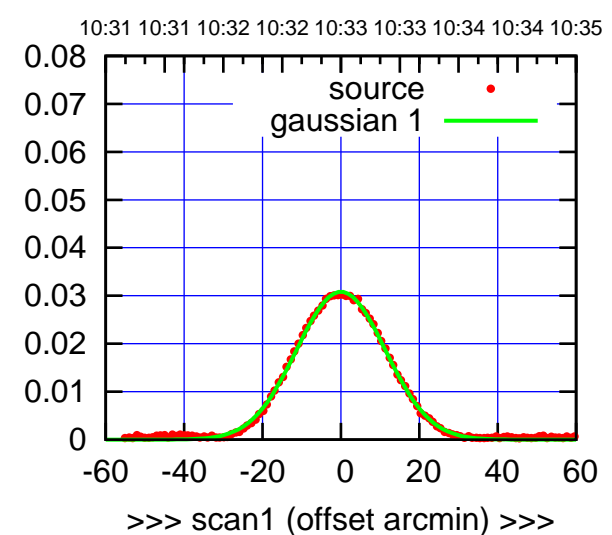

S06-175-AZ OFF= -0.5' ( 27.0')

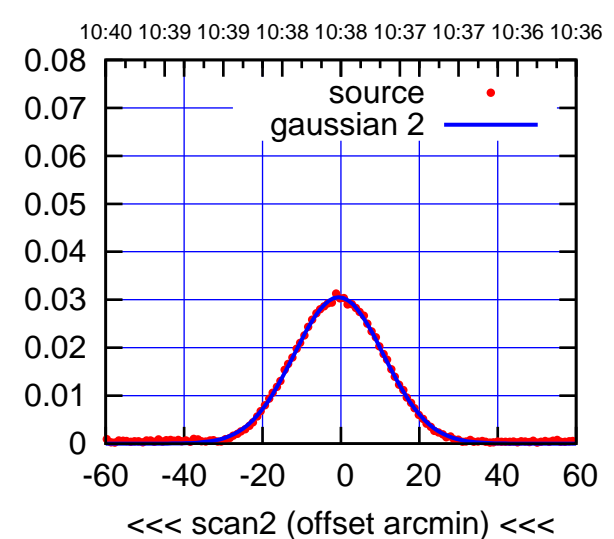

BACKLASH ERROR= 0.6' gaussian 1,2

0.08

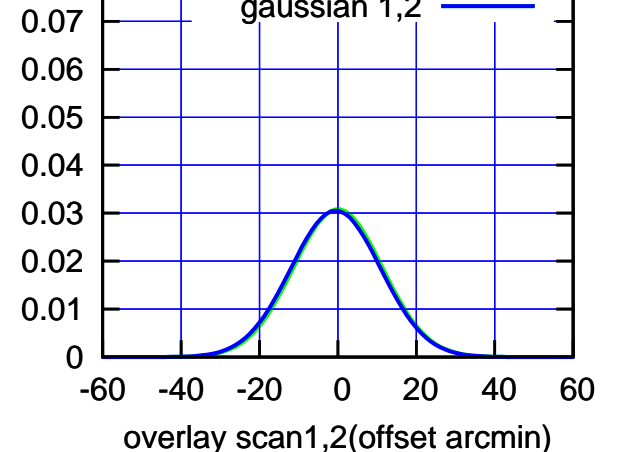

S06-130-AZ OFF= 0.0' ( 25.9')

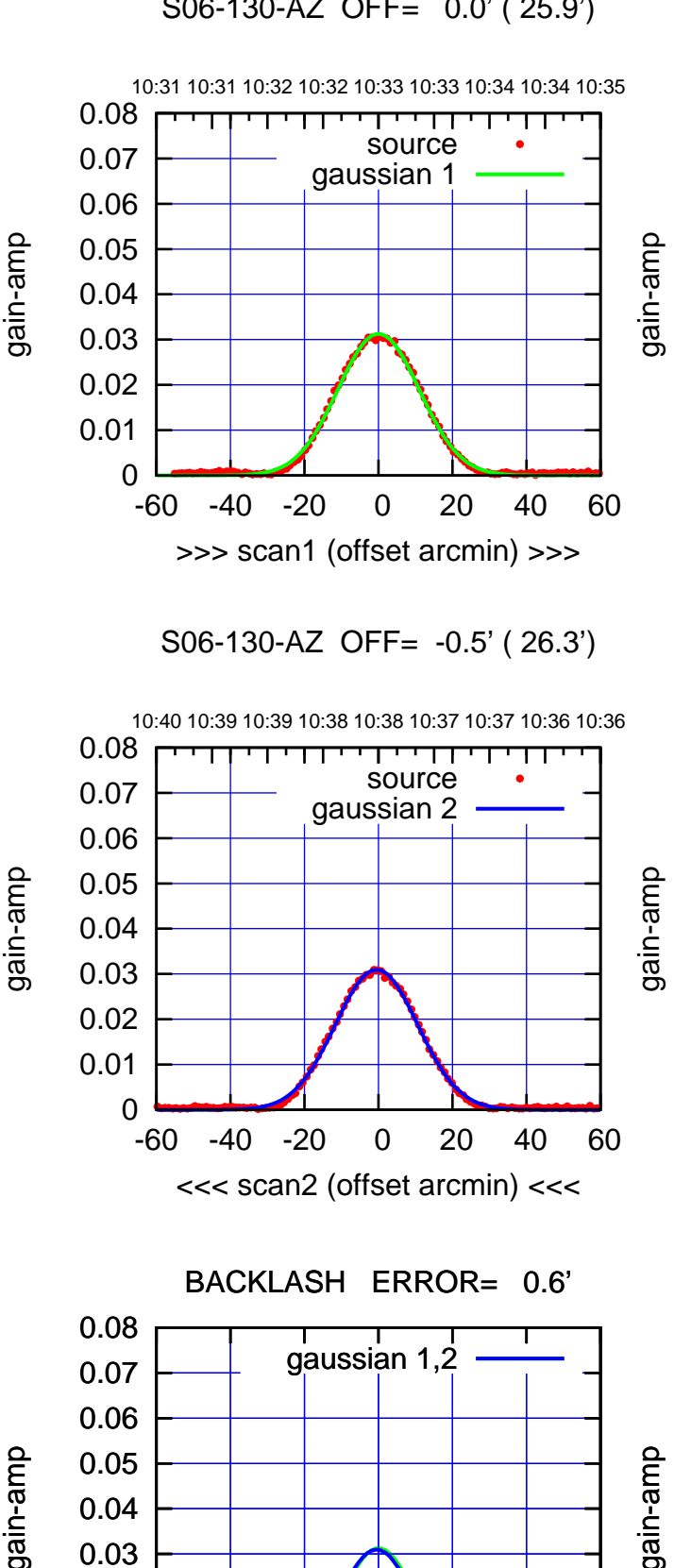

-60 -40 -20 0 20 40 60

overlay scan1,2(offset arcmin)

gain-amp

 0 0.01 0.02  $(-30'/m)$  18May2017 10:38:00 (-30'/m) 18May2017 10:38:00

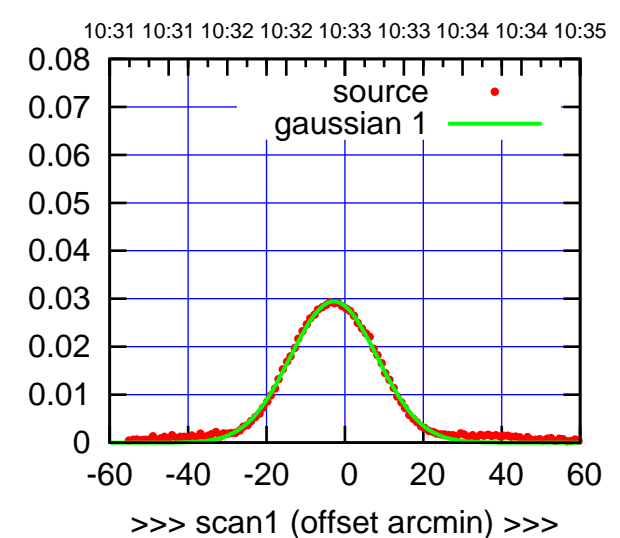

W01-175-AZ OFF= -2.9' ( 26.0')

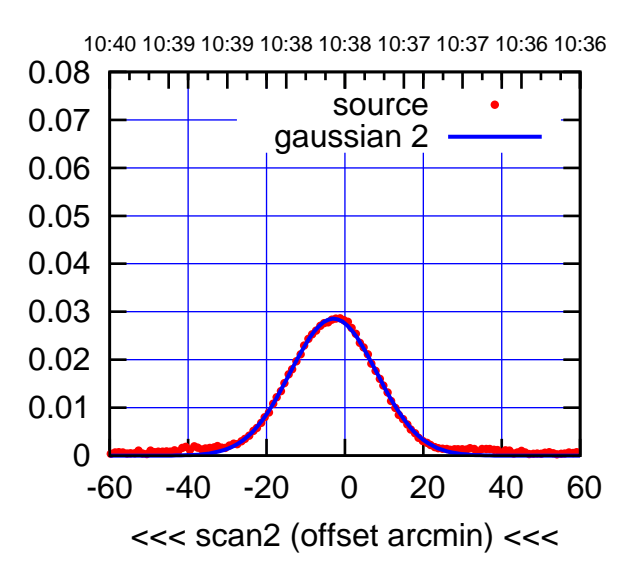

BACKLASH ERROR= 0.1'

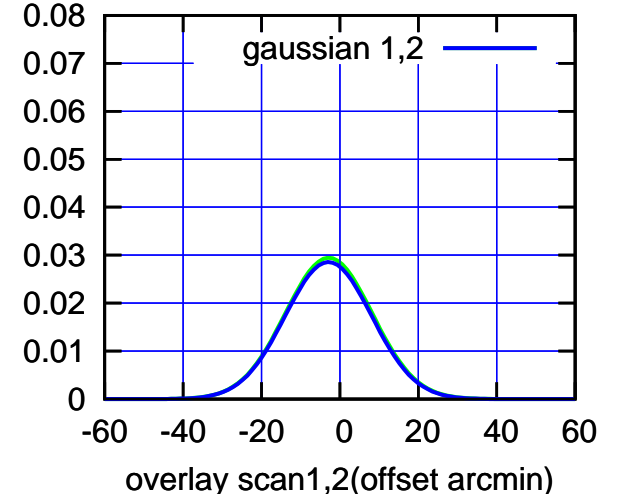

W01-130-AZ OFF= -3.3' ( 23.8')

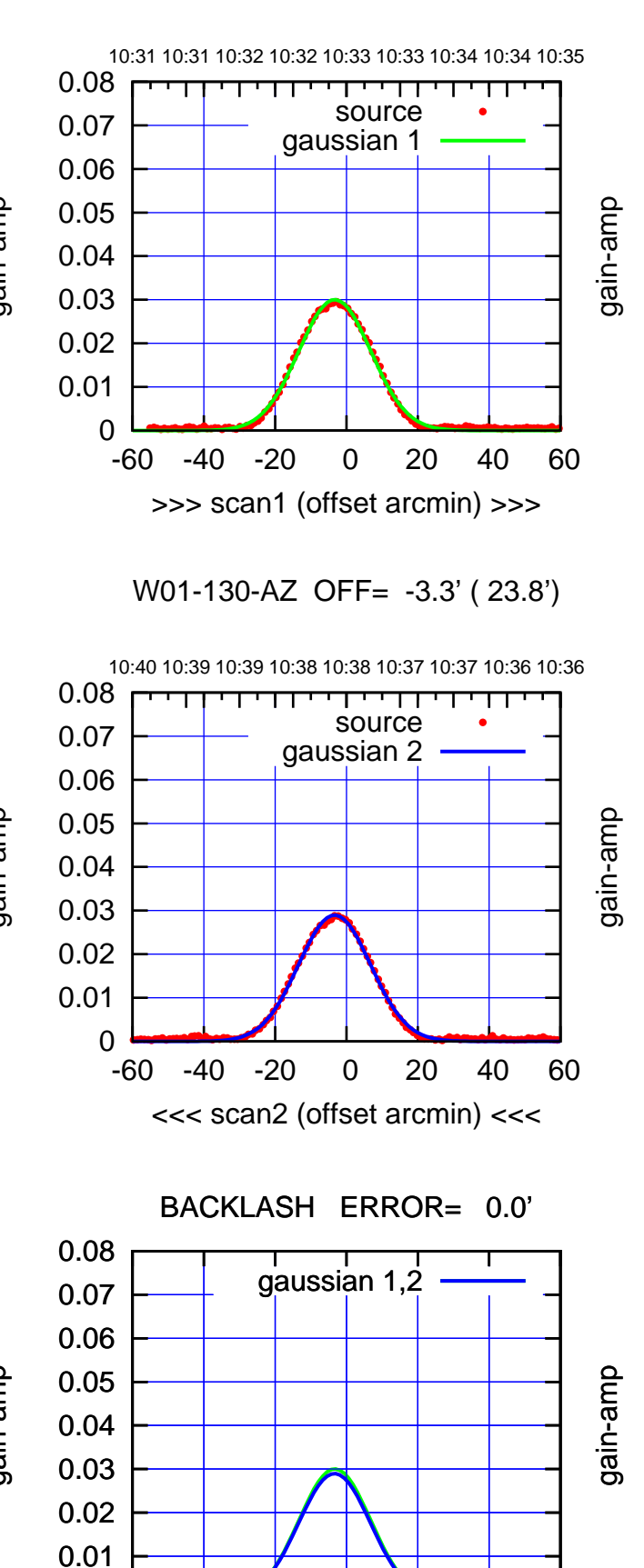

-60 -40 -20 0 20 40 60

overlay scan1,2(offset arcmin)

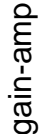

0

(-30'/m) 18May2017 10:38:00

 $(-30'/m)$  18May2017 10:38:00

(1371 MHz.)

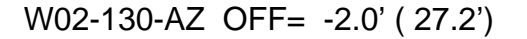

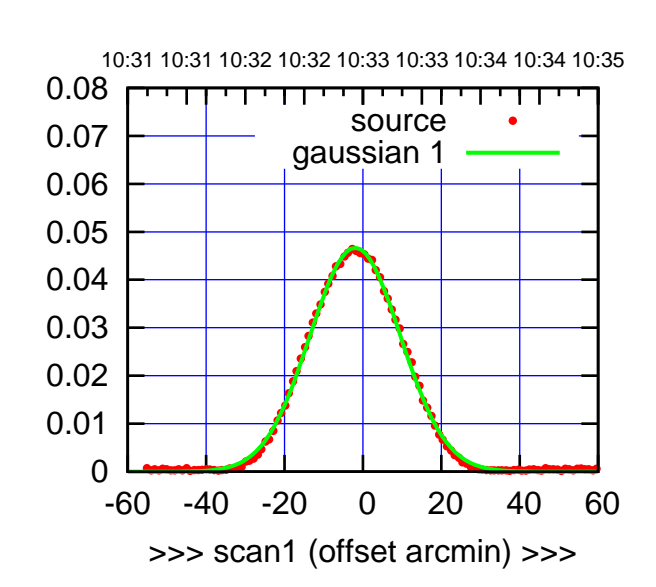

W02-175-AZ OFF= -1.3' ( 27.3')

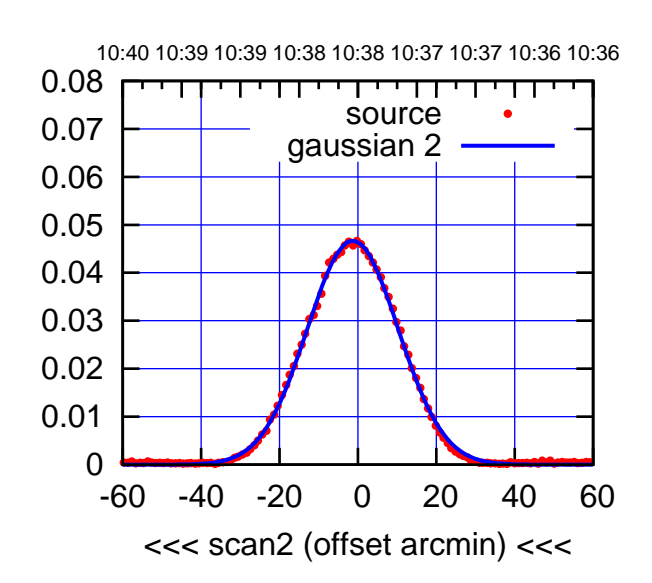

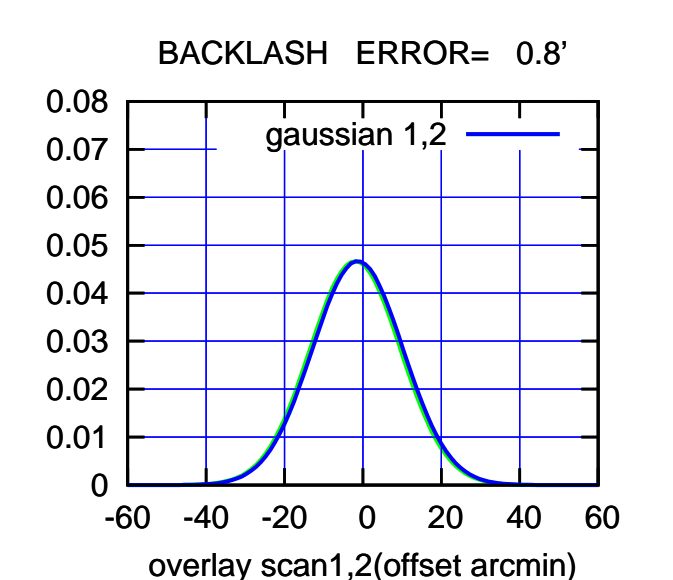

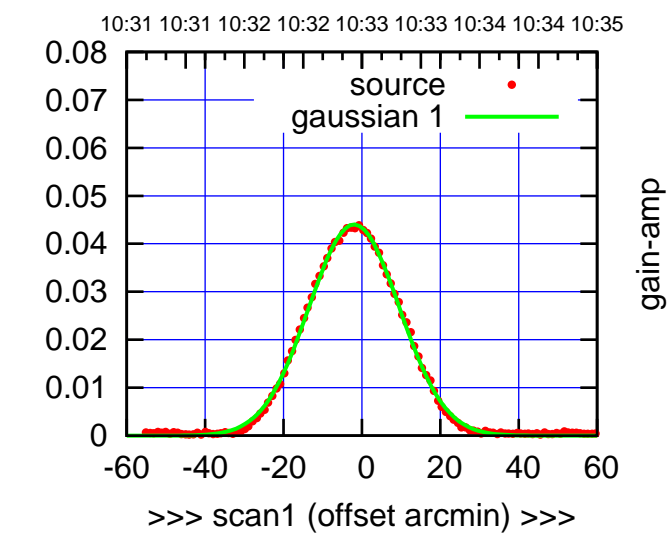

gain-amp

gain-amp

W02-130-AZ OFF= -1.3' ( 27.2')

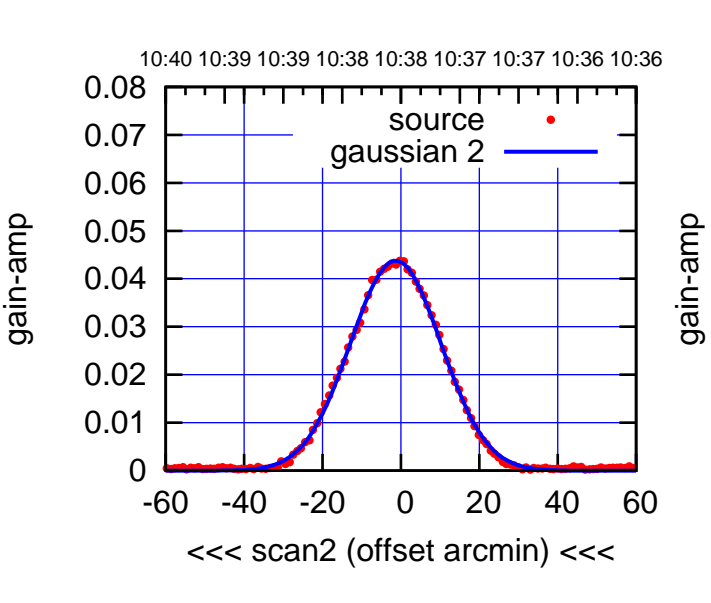

BACKLASH ERROR= 0.8'

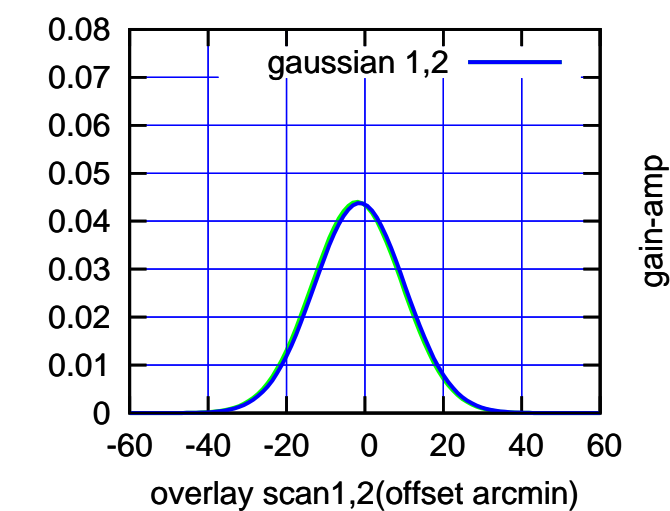

(+30'/m) 18May2017 10:33:00

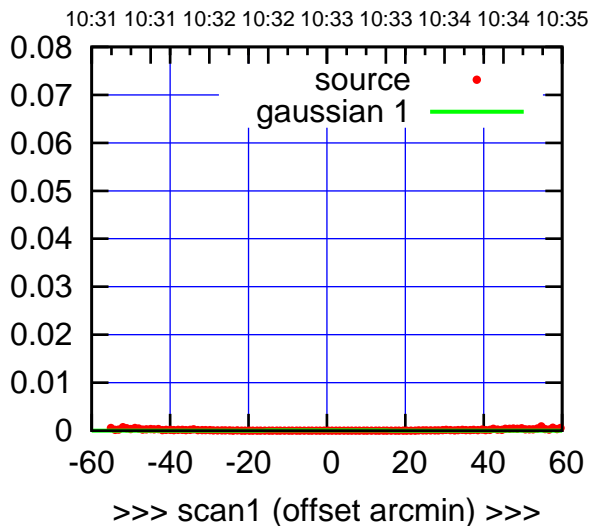

W03-175-AZ OFF= 0.0' ( 42.4')

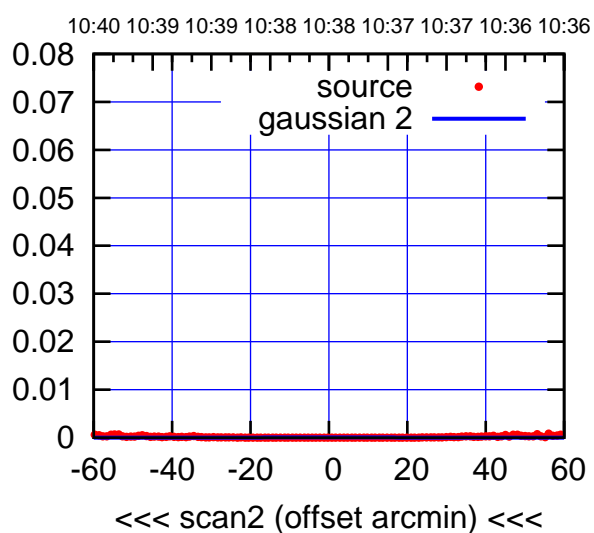

BACKLASH ERROR= 0.0'

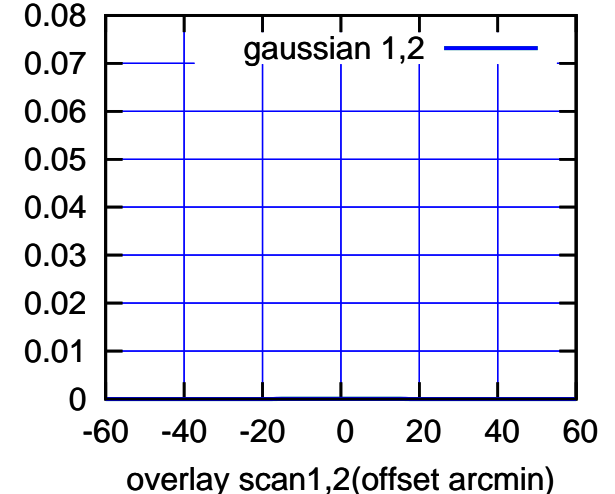

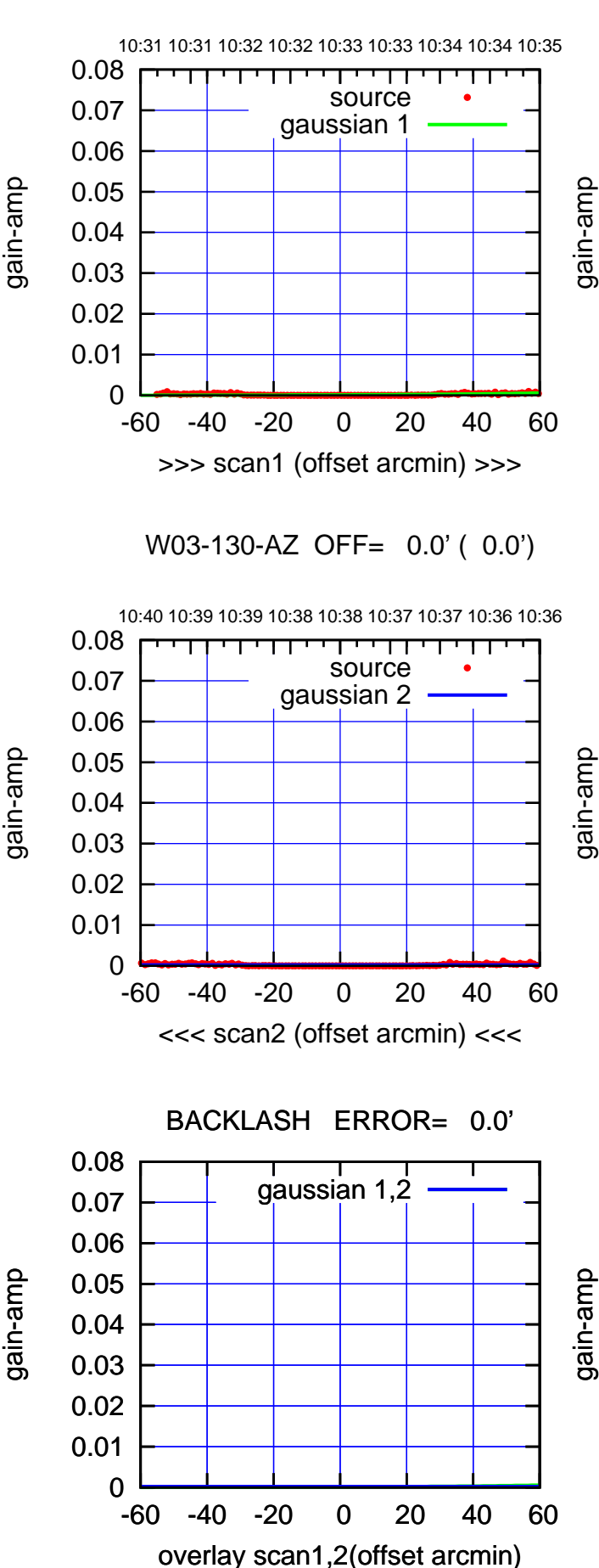

(-30'/m) 18May2017 10:38:00

 $(-30'/m)$  18May2017 10:38:00

(1371 MHz.)

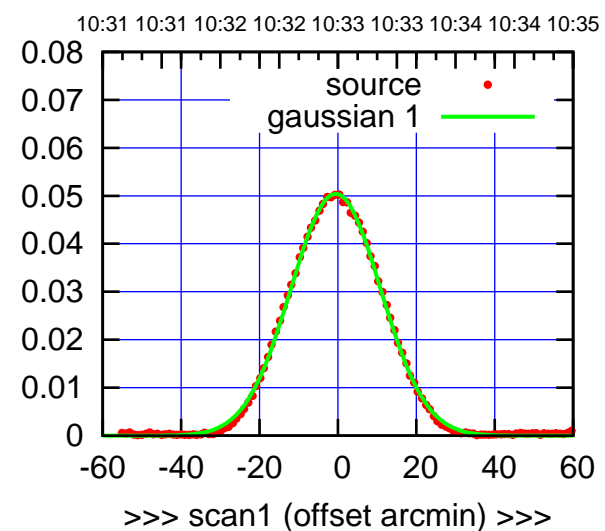

W04-175-AZ OFF= -0.6' ( 26.8')

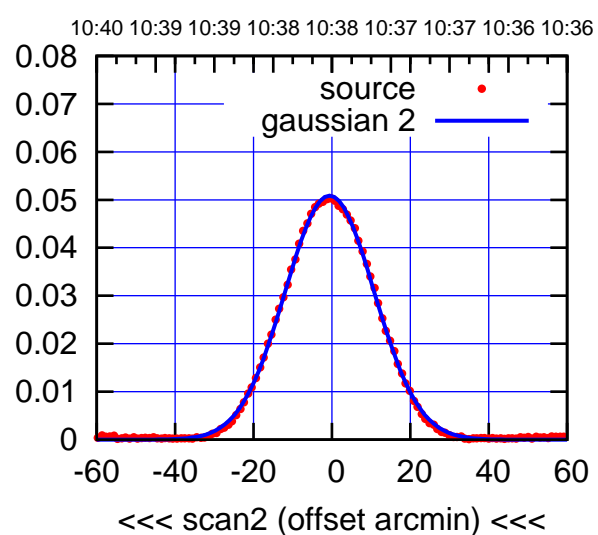

BACKLASH ERROR= 0.0'

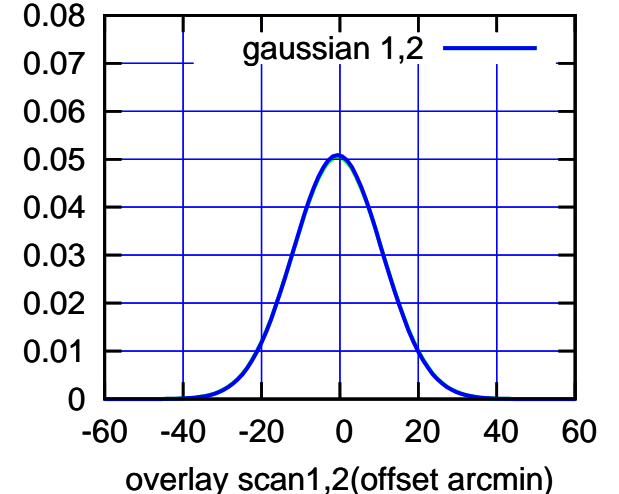

W04-130-AZ OFF= -0.9' ( 27.7')

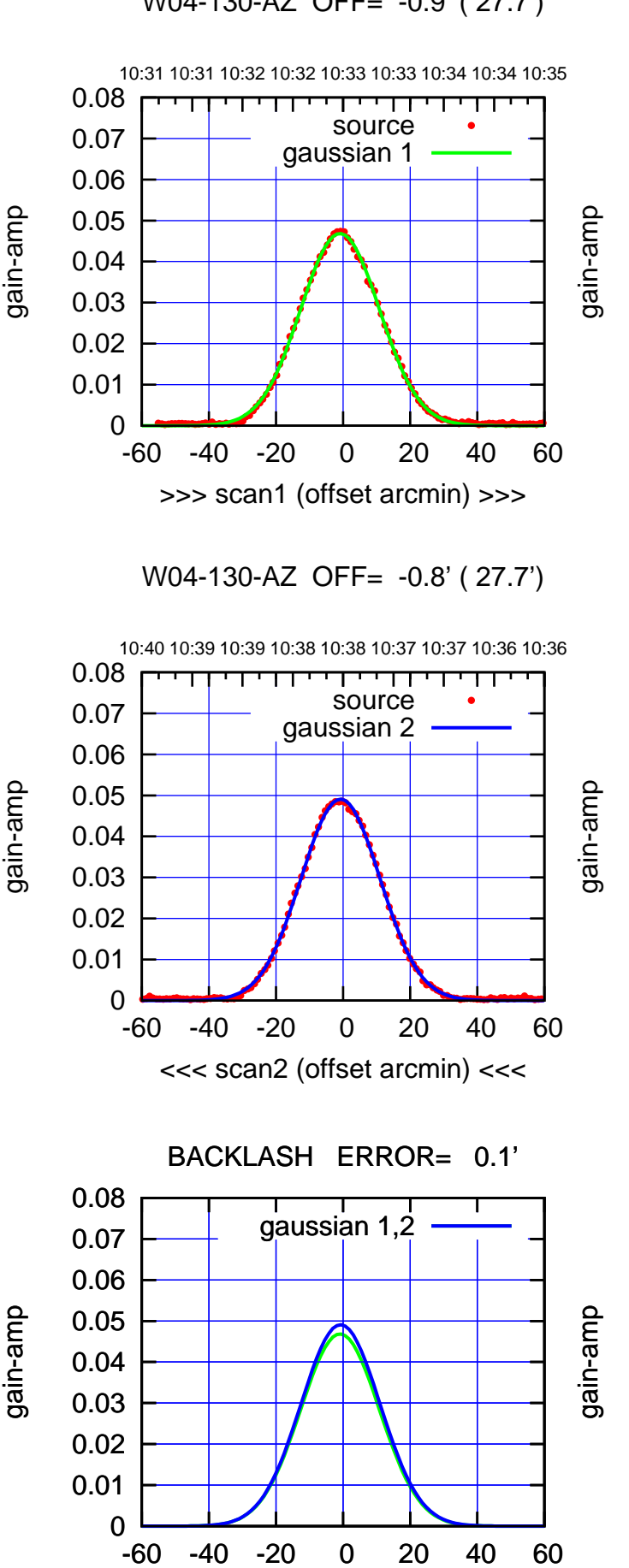

overlay scan1,2(offset arcmin)

gain-amp

gain-amp

(1371 MHz.)

(1371 MHz.)

(-30'/m) 18May2017 10:38:00

 $(-30'/m)$  18May2017 10:38:00

(+30'/m) 18May2017 10:33:00

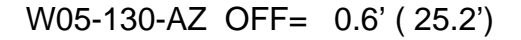

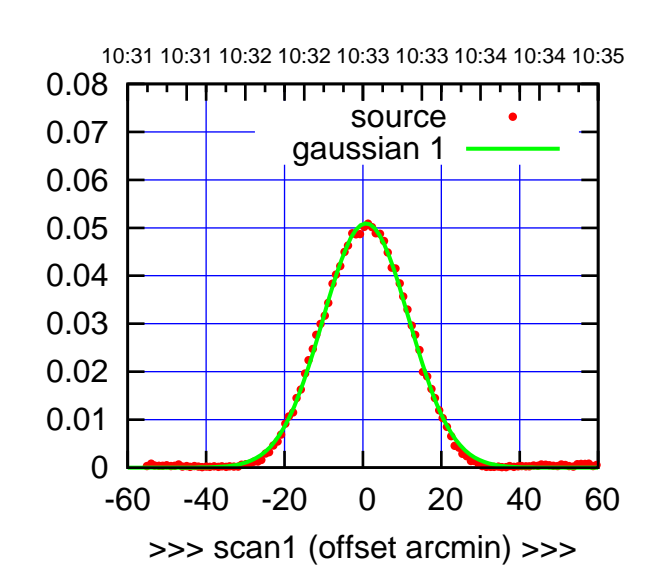

(+30'/m) 18May2017 10:33:00

(-30'/m) 18May2017 10:38:00

 $(-30'/m)$  18May2017 10:38:00

(1371 MHz.)

(1371 MHz.)

W05-175-AZ OFF= 0.7' ( 25.8')

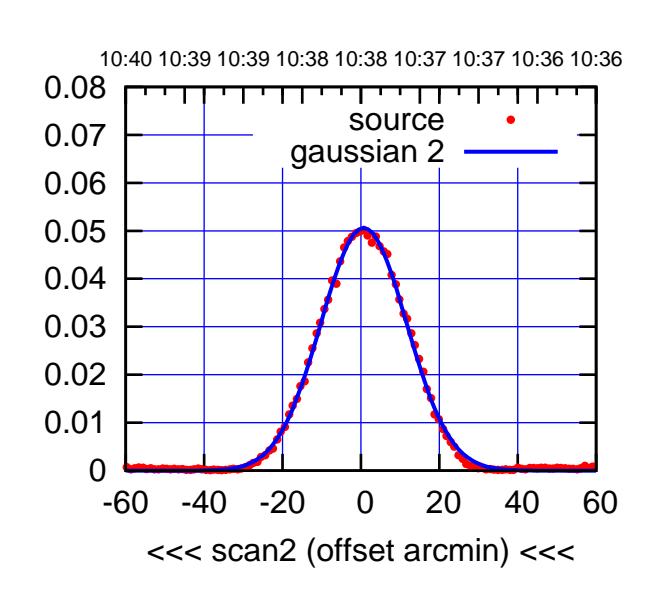

BACKLASH ERROR= 0.1'

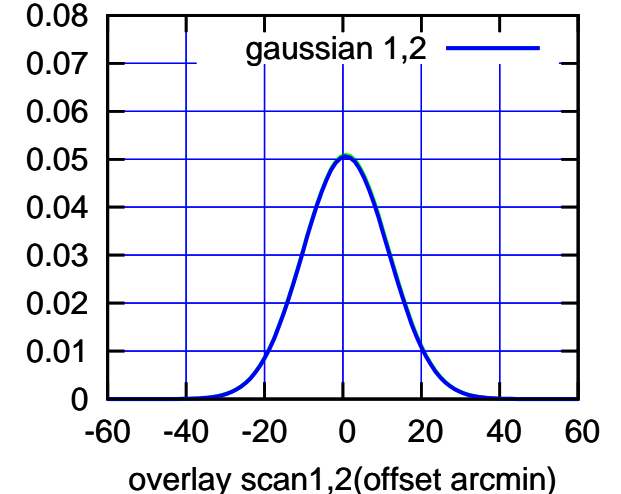

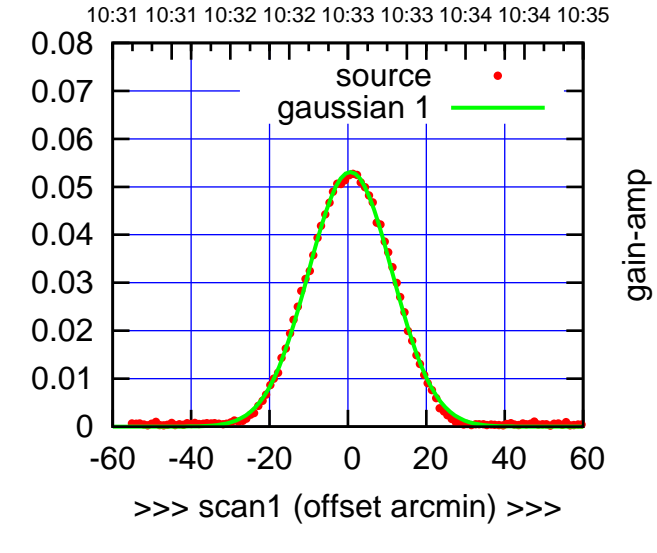

W05-130-AZ OFF= 0.6' ( 25.2')

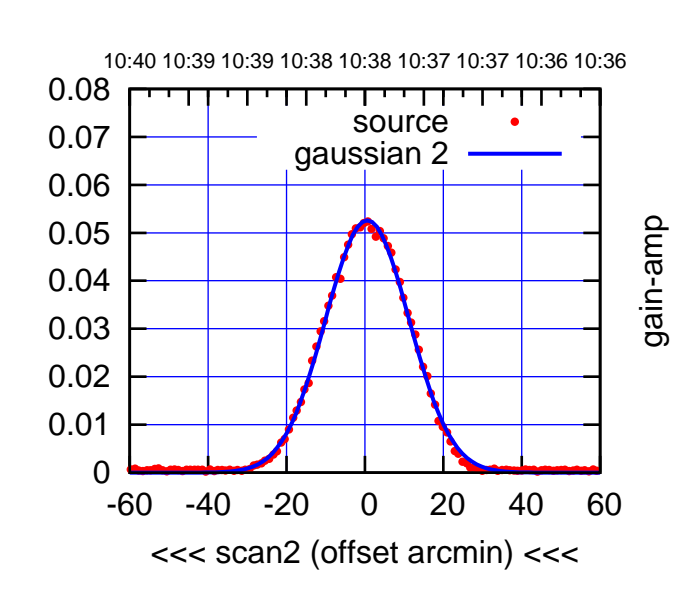

BACKLASH ERROR= 0.0'

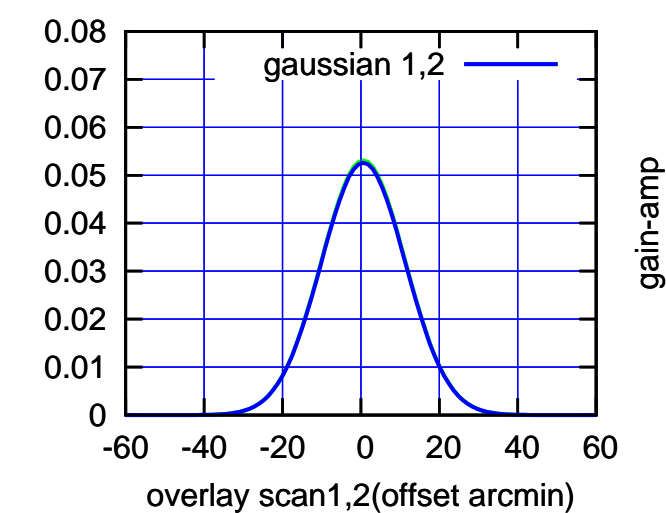

gain-amp

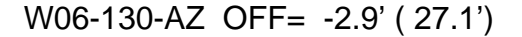

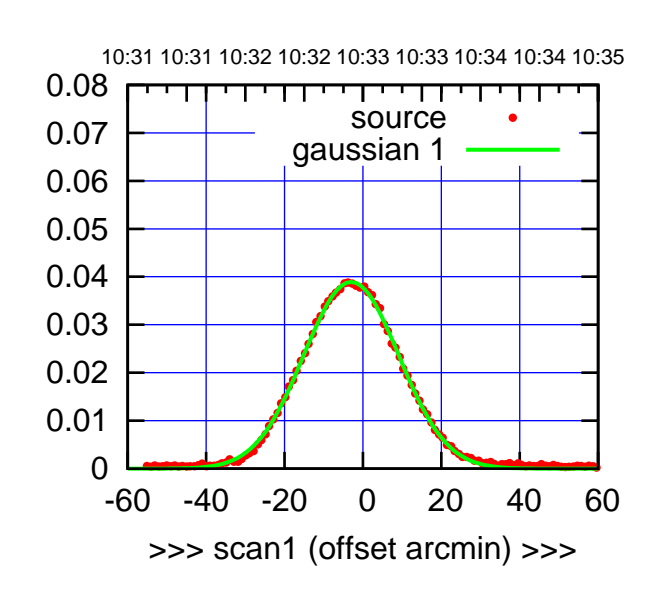

W06-175-AZ OFF= -3.2' ( 28.6')

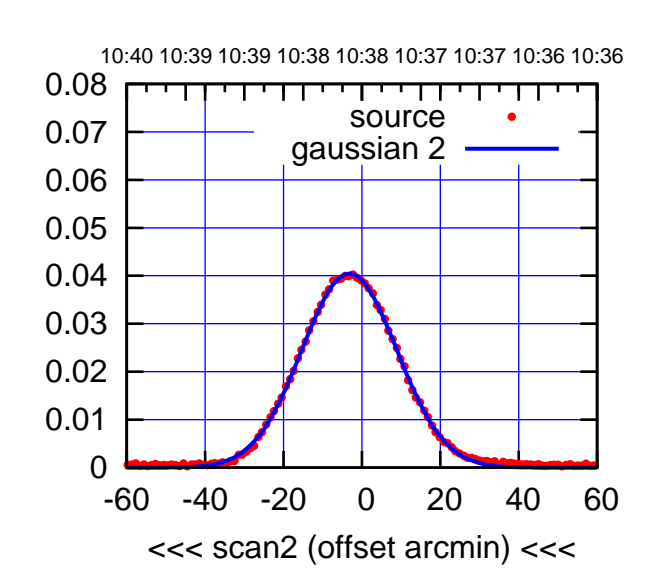

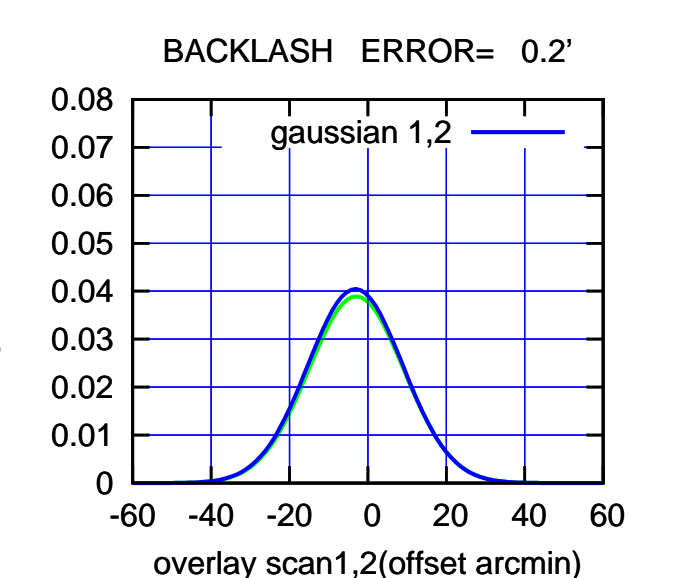

10:31 10:31 10:32 10:32 10:33 10:33 10:34 10:34 10:35 0.08 गाणा source 0.07 gaussian 1 0.06 gain-amp 0.05 0.04 0.03 0.02 0.01 0 -60 -40 -20 0 20 40 60 >>> scan1 (offset arcmin) >>>

W06-130-AZ OFF= -3.0' ( 27.2')

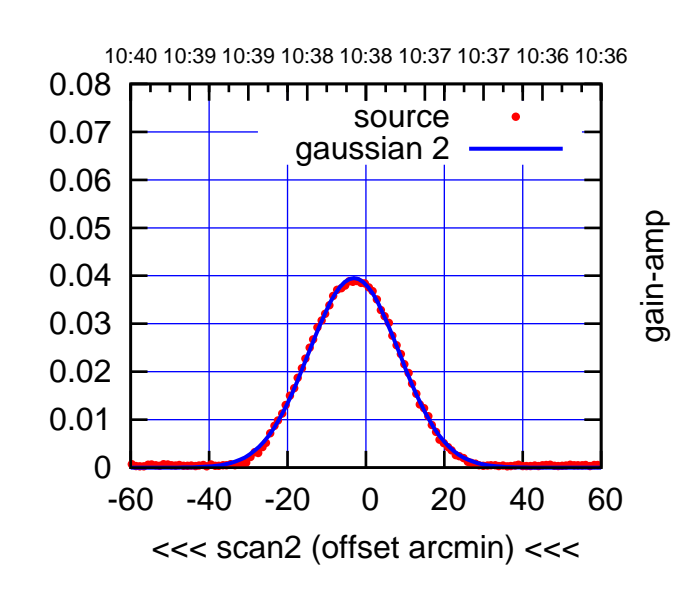

BACKLASH ERROR= 0.1'

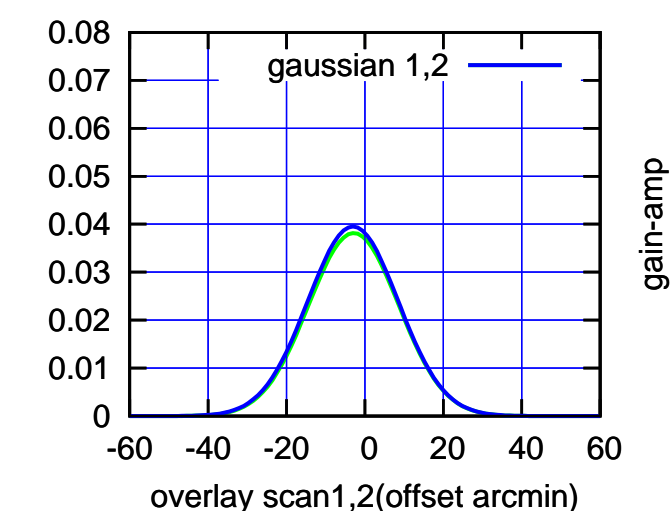

gain-amp

(-30'/m) 18May2017 10:38:00

 $(-30'/m)$  18May2017 10:38:00

(+30'/m) 18May2017 10:33:00

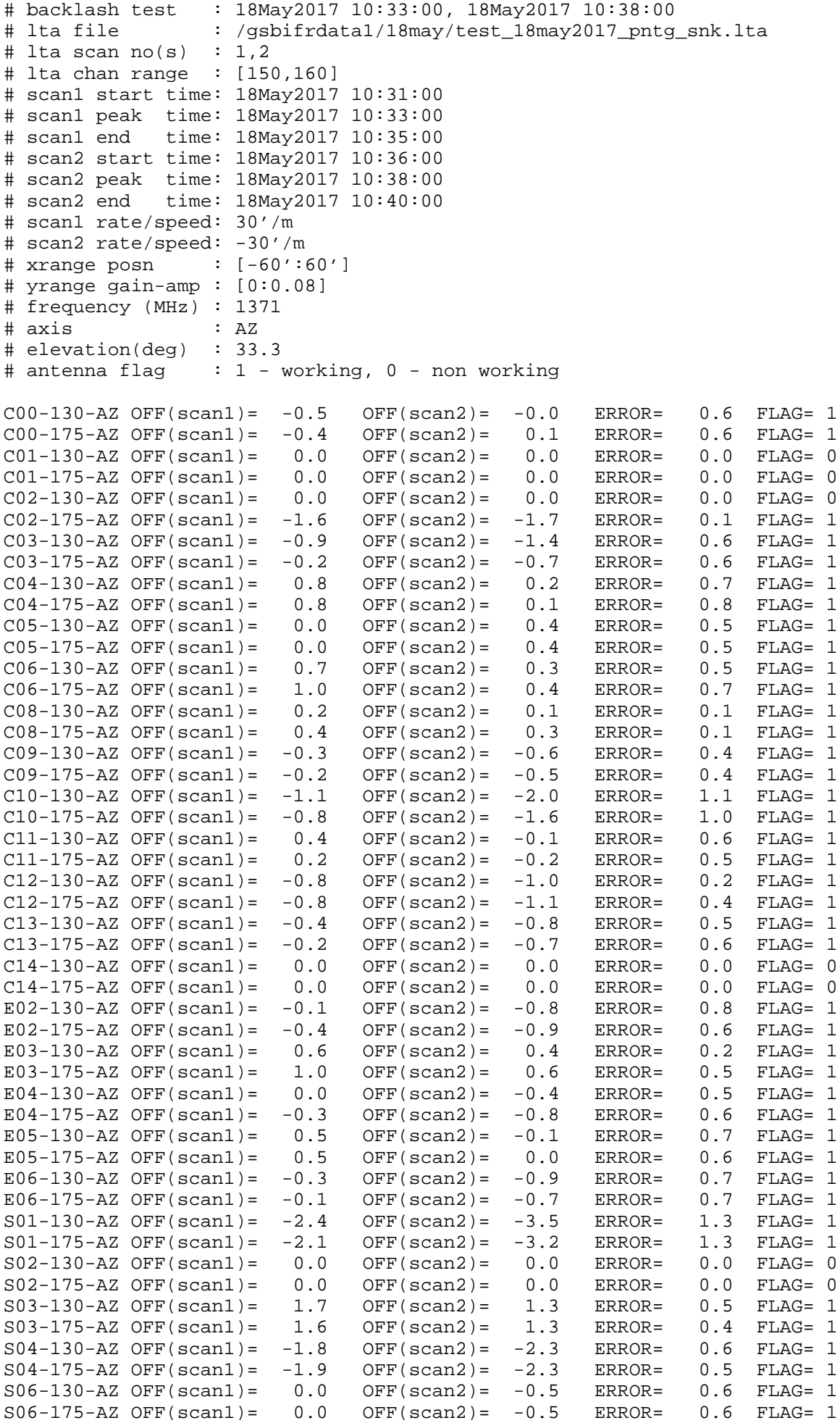

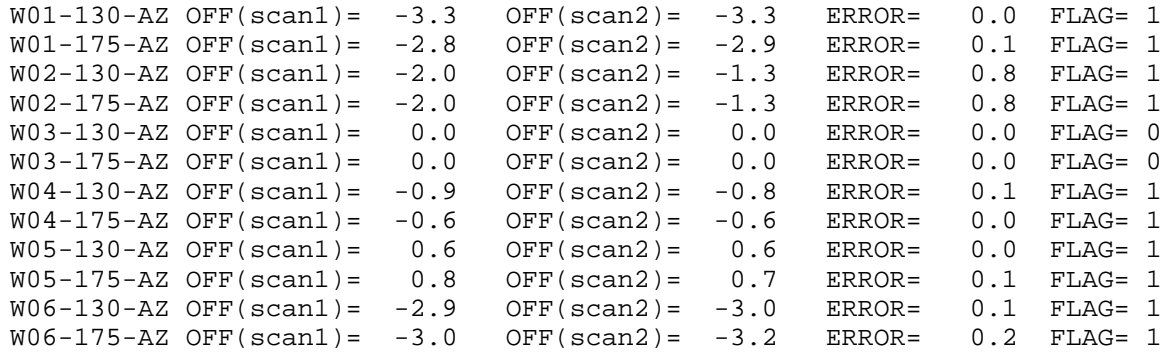

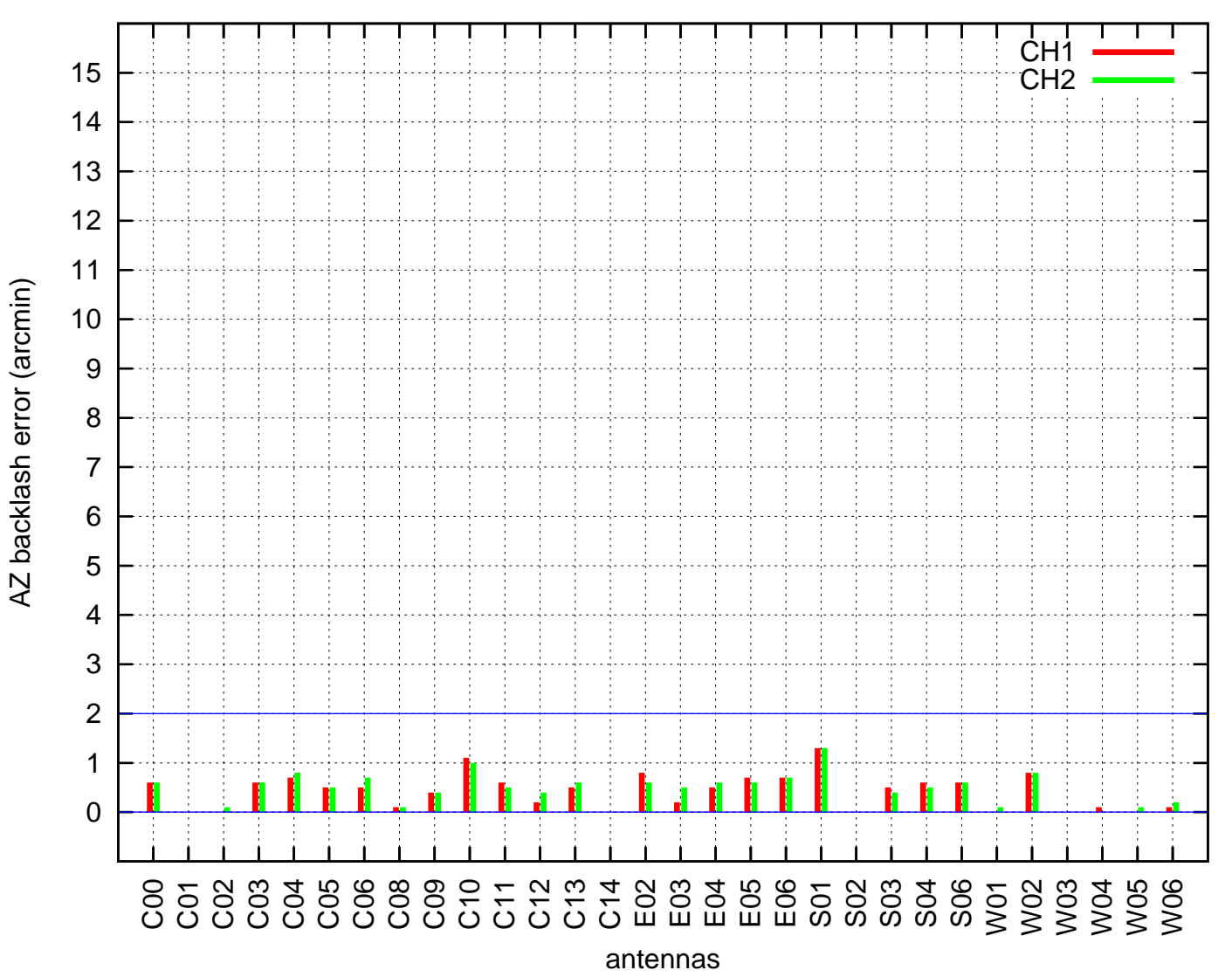

AZ backlash test (18May2017 10:33:00)